UNIVERSIDADE TECNOLÓGICA FEDERAL DO PARANÁ DEPARTAMENTO ACADÊMICO DE CONSTRUÇÃO CIVIL CURSO DE ENGENHARIA CIVIL

RICARDO LOPES DE OLIVEIRA

# **ELABORAÇÃO DE ALGORITMO COM FORMULAÇÃO NÃO LINEAR GEOMÉTRICA PARA O CÁLCULO DE TRELIÇAS TRIDIMENSIONAIS**

TRABALHO DE CONCLUSÃO DE CURSO

CAMPO MOURÃO

2015

RICARDO LOPES DE OLIVEIRA

# **ELABORAÇÃO DE ALGORITMO COM FORMULAÇÃO NÃO LINEAR GEOMÉTRICA PARA O CÁLCULO DE TRELIÇAS TRIDIMENSIONAIS**

Trabalho de Conclusão de Curso de graduação, apresentado à disciplina de Trabalho de Conclusão de Curso 2, do curso superior de Engenharia Civil do Departamento Acadêmico de Construção Civil – da Universidade Tecnológica Federal do Paraná – UTFPR, como requisito parcial para obtenção do título de Bacharel em Engenharia Civil.

Orientador: Prof. Dr. Ronaldo Rigobello Co-orientador: Prof. Me. Rodrigo Hübner

## CAMPO MOURÃO

2015

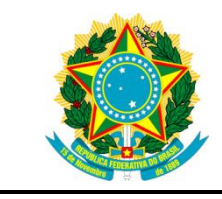

**Ministério da Educação Universidade Tecnológica Federal do Paraná Câmpus Campo Mourão Diretoria de Graduação e Educação Profissional Departamento Acadêmico de Construção Civil Coordenação de Engenharia Civil**

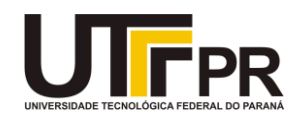

## **TERMO DE APROVAÇÃO**

**Trabalho de Conclusão de Curso**

## **ELABORAÇÃO DE ALGORITMO COM FORMULAÇÃO NÃO LINEAR GEOMÉTRICA PARA O CÁLCULO DE TRELIÇAS TRIDIMENSIONAIS**

**por**

## **Ricardo Lopes de Oliveira**

Este Trabalho de Conclusão de Curso foi apresentado às 14h40mim do dia 25 de novembro de 2015 como requisito parcial para a obtenção do título de ENGENHEIRO CIVIL, pela Universidade Tecnológica Federal do Paraná. Após deliberação, a Banca Examinadora considerou o trabalho aprovado.

( UTFPR ) Co-orientador

**Prof. Me. Rodrigo Hübner Prof. Me. Jeferson Rafael Bueno** ( UTFPR )

**Prof. Dr. Leandro Waidemam** ( UTFPR )

**Prof. Dr. Ronaldo Rigobello** (UTFPR) *Orientador*

Responsável pelo TCC: **Prof. Me. Valdomiro Lubachevski Kurta**

Coordenador do Curso de Engenharia Civil:

**Prof. Dr. Marcelo Guelbert**

*A Folha de Aprovação assinada encontra-se na Coordenação do Curso.*

#### **AGRADECIMENTOS**

O fim de uma etapa provoca muitas reflexões, em que pensamos sobre os desafios que aceitamos, as inúmeras barreiras que surgiram e como encontramos força para sobressair.

São três etapas bem definidas, que provocam diferentes sensações. O início é empolgante, o desenvolvimento é uma luta diária, e o fim é gratificante.

Presentes em todos os momentos, sou imensamente grato aos meus pais Aparecida e Nelson. Foi impressionante ver neles um exemplo de empatia tão raro ultimamente. Vivem meus sonhos como se fossem deles, com o mesmo foco, com a mesma determinação, com a mesma intensidade. Ainda estou longe de poder retribuir tudo o que fizeram por mim da maneira mais justa, mas um dos objetivos em todas as minhas atitudes é dar orgulho a esses anjos que não me deixaram tropeçar.

Aos meus orientadores Prof. Dr. Ronaldo Rigobello e Prof. Me. Rodrigo Hübner, agradeço por todos os conhecimentos passados. Ambos tiveram papel determinante na produção deste trabalho e, acreditando no meu potencial, foram propulsores que me fizeram ir além e alcançar meus objetivos.

Aos meus amigos e familiares eu agradeço todo o apoio e compreensão. Os caminhos que seguimos nos aproximam de alguns e infelizmente nos distanciam de outros, mas tenho um carinho especial por cada um que fez parte dessa trajetória.

"O sucesso é ir de fracasso em fracasso sem perder entusiasmo." (Winston Churchill)

#### **RESUMO**

OLIVEIRA, Ricardo L. Elaboração de algoritmo com formulação não linear geométrica para o cálculo de treliças tridimensionais. 2015. 71 f. Trabalho de Conclusão de Curso (Bacharelado em Engenharia Civil) - Universidade Tecnológica Federal do Paraná. Campo Mourão, 2015.

O desenvolvimento de novas técnicas e tecnologias impactaram de forma muito positiva as ferramentas de análise e projeto de engenharia. Com a tecnologia CAE (Engenharia Auxiliada por Computador) elevou-se a análise estrutural a outro patamar, sendo possível simular o comportamento de estruturas cada vez mais complexas e obter resultados confiáveis para fins de dimensionamento. Uma das bases dessa tecnologia é o Método dos Elementos Finitos (MEF), do qual deriva o Método dos Elementos Finitos Posicional (MEFP) utilizado nesse trabalho. O MEFP tem por principal característica ser uma formulação baseada na posição dos nós, ao invés de deslocamentos, e de natureza não linear geometricamente exata. O presente trabalho teve como objetivo possibilitar a análise elástica não linear de treliças tridimensionais através do desenvolvimento de um algoritmo em linguagem Python. Para isso, foi necessário o estudo de conceitos de estabilidade estrutural de estruturas reticuladas, das características da formulação posicional, dos conceitos de não linearidade geométrica e também o estudo da linguagem de programação escolhida. O algoritmo desenvolvido foi testado em situações distintas, com o intuito de comprovar a eficiência da formulação empregada. Foram analisadas treliças planas e tridimensionais em casos de comportamento linear e não linear. Os resultados obtidos em todos os casos se apresentaram bastante próximos dos encontrados na literatura, e praticamente idênticos aos encontrados nas simulações utilizando o software MASTAN2. Com base na comparação dos resultados, observou-se a eficácia da formulação estudada e implementada computacionalmente na análise não linear elástica de treliças tridimensionais.

**Palavras-chave:** Método dos Elementos Finitos Posicional. Treliças tridimensionais. Python. Estabilidade estrutural. Não linearidade geométrica.

## **ABSTRACT**

OLIVEIRA, Ricardo L. Algorithm development with nonlinear geometric formulation for structural analysis of 3-D Trusses. 2015. 71 f. Work Course Conclusion (Bachelor of Civil Engineering) - Technological Federal University Paraná. Campo Mourão, 2015.

The development of new techniques and technologies improved the structural analysis and engineering design. The CAE technology (Computer Aided Engineering) takes the structural analysis to another level, possibiliting to simulate complex structures and achieve reliable results for design. One of the bases of this technology is the Finite Element Method (FEM). From this derives the Positional Finite Element Method, which is used in this work. The Positional FEM has a formulation based on the nodes positions, instead displacements as in conventional FEM formulations, resulting in a geometrically nonlinear descriptions of structural behaviour. This work consisted in the algorithm development for nonlinear elastic analysis of 3-D trusses using the Python programming language. Therefore, it was necessary to study concepts of structural stability analysis of structures, the positional FEM formulation characteristics, the concepts of geometrical nonlinearity, and also the chosen programming language. The developed algorithm was tested on different situations to demonstrate the effectiveness of the used formulation. Examples of 2-D and 3-D trusses were analyzed considering linear and nonlinear structural behavior. The achieved results in all cases analyzed were very close to those found in the literature, and practically identical to those found in the simulations using the MASTAN2 software. Based on the comparison results, it was verified the efficacy of the formulation studied and computationally coded for nonlinear elastic analysis of three-dimensional trusses.

**Keywords:** Finite Element Method Positional. Three-dimensional Truss. Python. Structural stability. Geometric Nonlinearity.

## **LISTA DE FIGURAS**

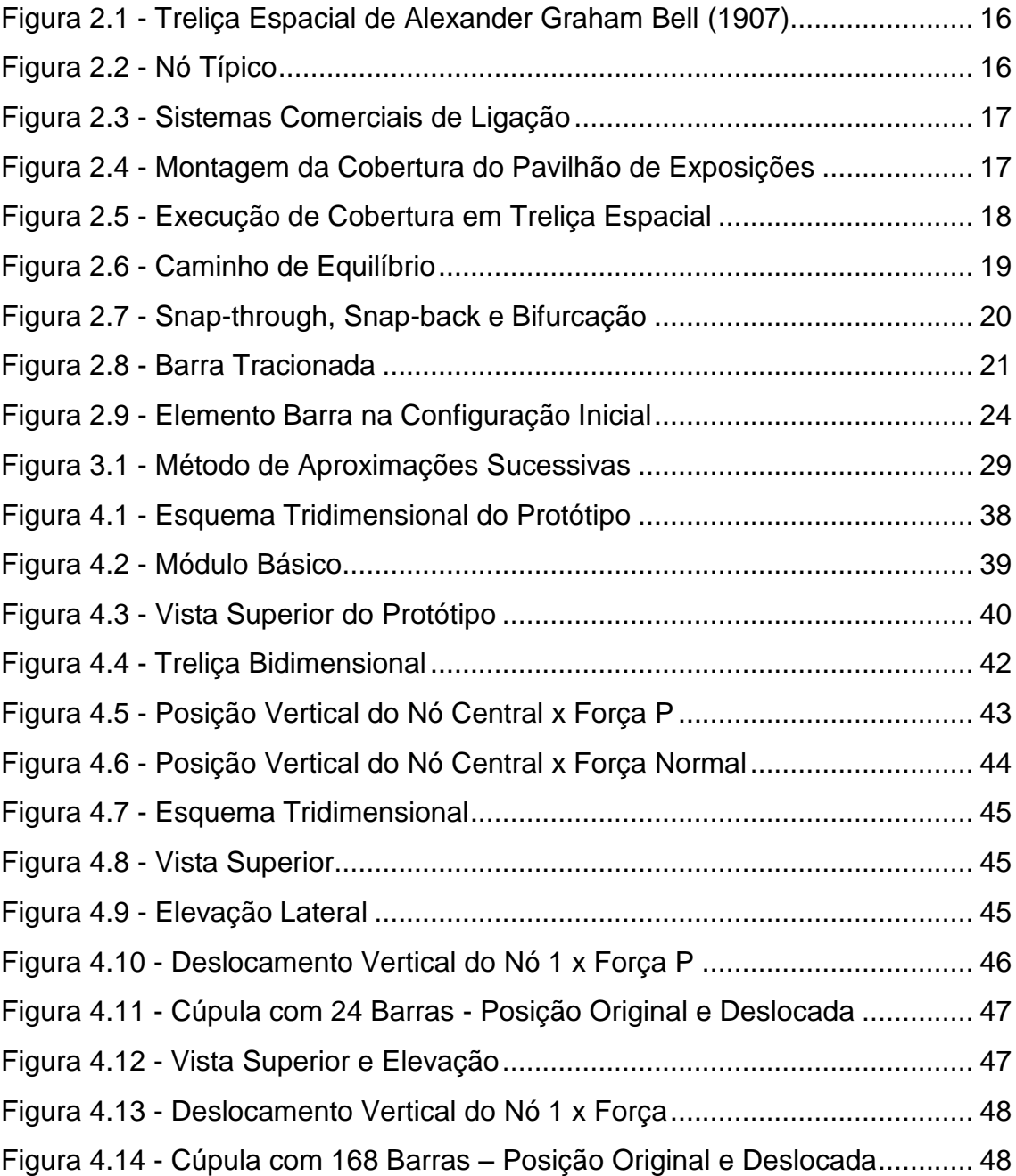

## **LISTA DE SÍMBOLOS**

- *L* Comprimento inicial da barra
- *L* Alongamento
- $\ell$ Comprimento final da barra
- $\mathcal{E}$ Deformação específica
- $\varepsilon_{\rm_{E}}$ Deformação de Engenharia (Cauchy)
- $\varepsilon_{\scriptscriptstyle \mathsf{G}}$ Deformação de Green
- *i x* Coordenada nodal na posição inicial
- $y_i$ Coordenada nodal na posição deslocada
- *V* Volume inicial da barra
- *v* Volume final da barra
- *A* Área de seção transversal da barra na configuração inicial
- *a* Área de seção transversal da barra na configuração deformada
- $\Pi$ Energia potencial total
- *U* Energia de deformação
- *P* Energia potencial das forças externas aplicadas
- *Fi* Força externa aplicada na coordenada i
- *u* Densidade de energia de deformação
- $\sigma$ Tensão normal
- *E* Módulo de elasticidade longitudinal
- *X<sup>k</sup>* Solução aproximada do problema
- $\Delta_{\rm v}$ Deslocamentos nodais
- H Matriz hessiana
- $H_{\text{mod}}$ Matriz hessiana modificada com base nas condições de contorno
- *l* Gradiente de deformação da barra de comprimento l
- *C* Incidência da matriz de deformações
- *N* Força normal na barra
- *G* Vetor de forças residuais
- G<sub>mod</sub> Vetor de forças residuais modificado com base nas condições de contorno

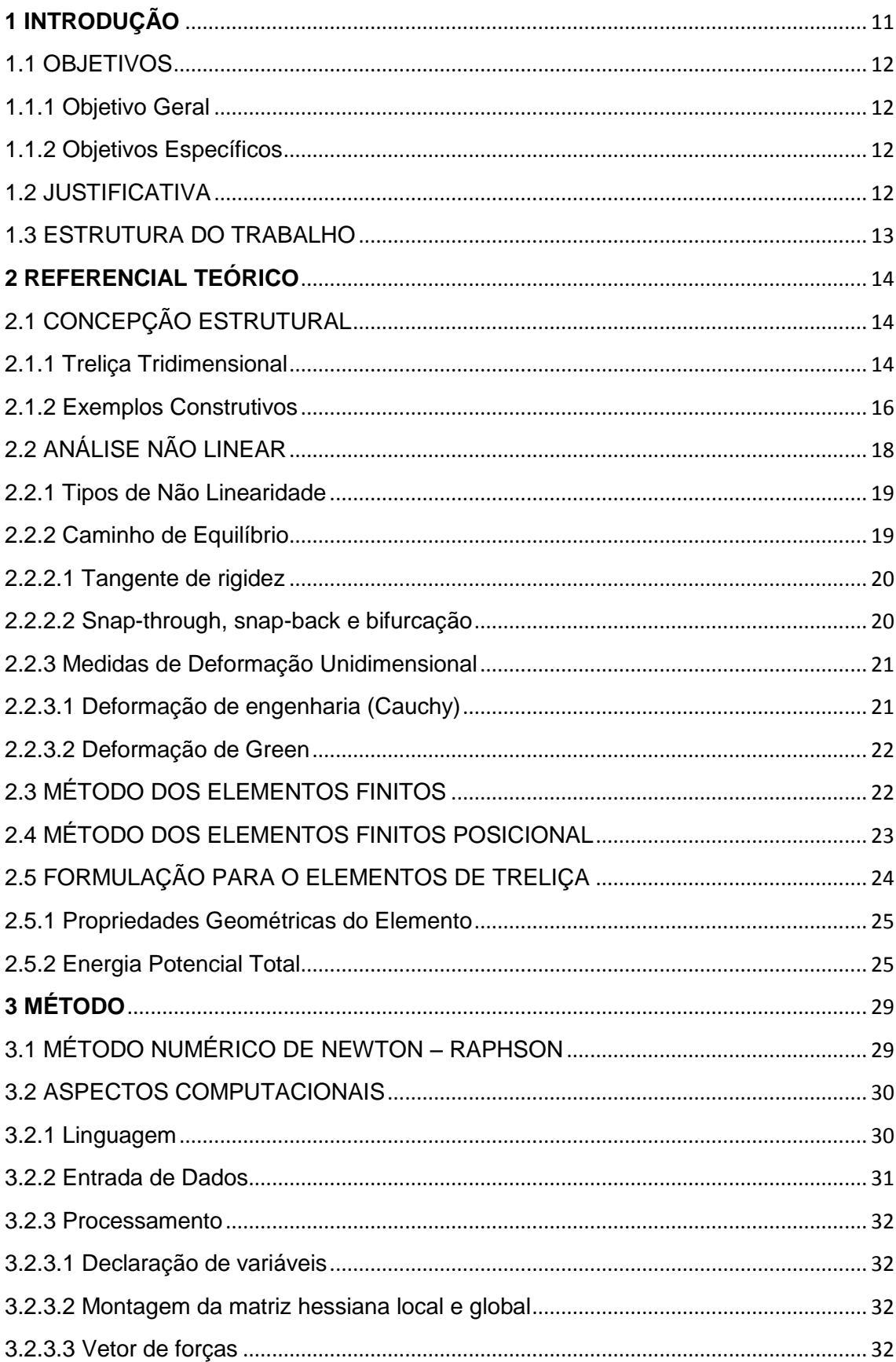

## **SUMÁRIO**

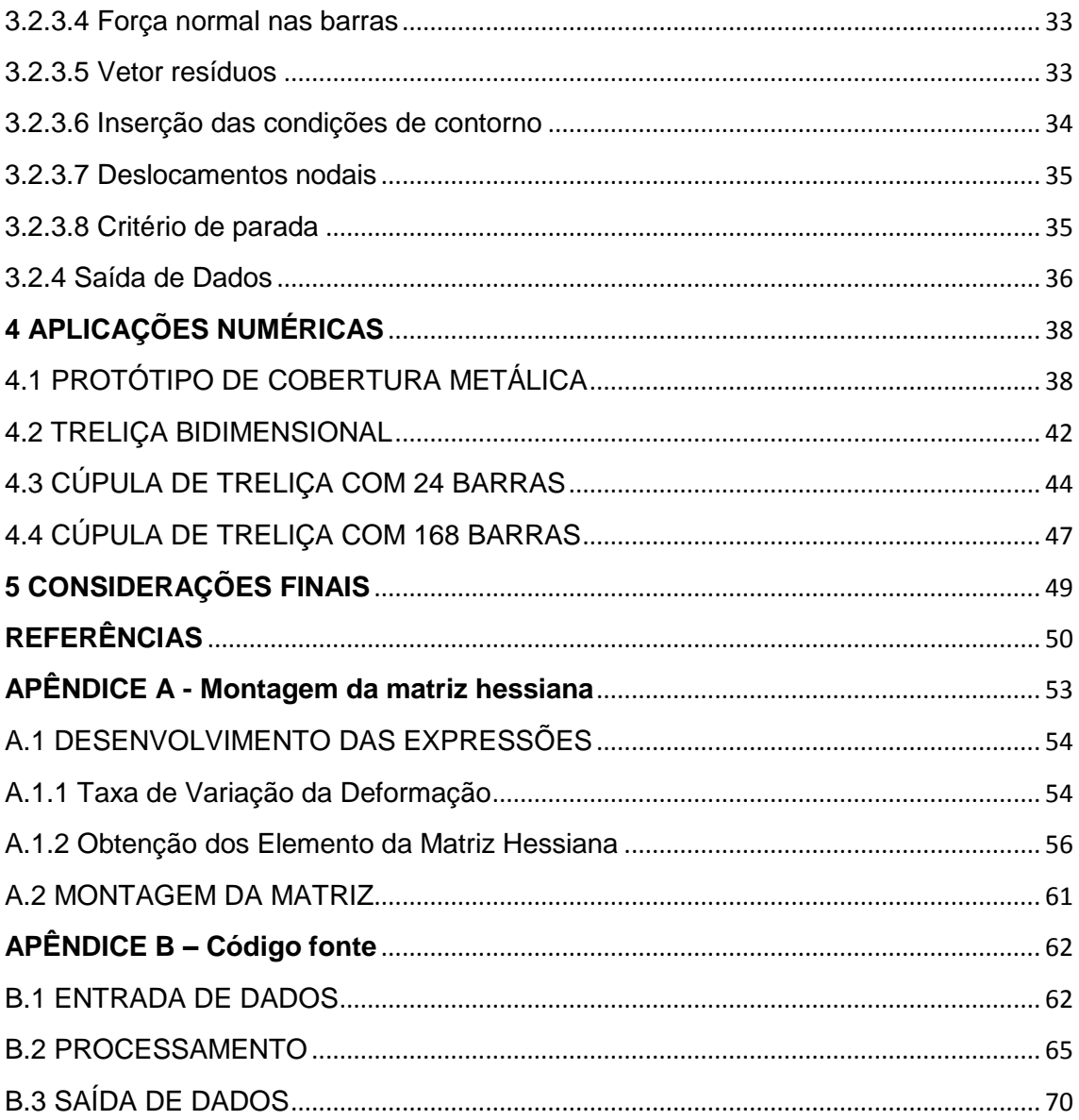

## <span id="page-11-0"></span>**1 INTRODUÇÃO**

A construção civil é um dos setores mais antigos e dinâmicos do mundo, e sua evolução caminhou junto com o conhecimento e desenvolvimento humano. O ponto de partida foram construções simples, com a única finalidade de oferecer abrigo e proteção, e o que vemos hoje são edifícios inteligentes de múltiplos andares, ecoeficientes e com preços competitivos devido a automatização do processo construtivo.

Com a evolução do setor, as exigências impostas pelo mercado e pelos clientes atingem patamares elevados. Não basta que uma empresa apenas execute o serviço pelo qual foi contratada. Hoje essa empresa deve ter base sólida, bons profissionais, boa relação com o cliente e trabalhar com excelência.

Dessa forma, o aprimoramento das ferramentas devem ser constantes, juntamente com os estudos para a criação de novas alternativas. Na engenharia de estruturas, o desenvolvimento de softwares computacionais foi um grande marco.

A Engenharia Auxiliada por Computadores (CAE), ampliou a implementação de métodos numéricos trabalhosos em softwares computacionais, proporcionando uma evolução na área. Isso contribuiu para a obtenção de resultados confiáveis em um tempo consideravelmente menor. Dessa forma, o desperdício de tempo e material deu lugar a projetos racionalizados; o exagero para combater o desconhecido foi substituído pela precisão e o correto dimensionamento dos elementos.

O Método dos Elementos Finitos (MEF) foi desenvolvido nos anos 50 e se tornou referência na engenharia de estruturas. Servindo como base dos softwares desenvolvidos, a boa resposta do método o credencia como uma poderosa ferramenta para a engenharia de estruturas.

Baseado no MEF deriva o Método dos Elementos Finitos Posicional (MEFP) desenvolvido por Humberto Breves Coda e colaboradores, na EESC (Escola de Engenharia de São Carlos) da USP (Universidade de São Paulo). A formulação posicional vem sendo bastante estudada e tornou-se uma boa ferramenta para o cálculo de estruturas com análise não linear geométrica.

As treliças tridimensionais são muito usadas na engenharia, e o conhecimento de seu comportamento mecânico é fundamental para o correto dimensionamento da estrutura. Além de oferecer alta resistência, estabilidade e rigidez, também apresentam versatilidade e beleza arquitetônica.

## <span id="page-12-0"></span>1.1 OBJETIVOS

## <span id="page-12-1"></span>1.1.1 Objetivo Geral

Desenvolver um algoritmo com formulação não linear geométrica para análise de treliças tridimensionais utilizando o Método do Elementos Finitos Posicional.

## <span id="page-12-2"></span>1.1.2 Objetivos Específicos

- Estudar a formulação posicional com não-linearidade geométrica;
- Elaborar a formulação para treliças tridimensionais;
- Desenvolver o algoritmo em linguagem Python;
- Simular exemplos conhecidos da literatura utilizando o algoritmo;
- Validar o algoritmo por meio de comparativo com resultados de outros autores/pesquisadores e com o software MASTAN2.

## <span id="page-12-3"></span>1.2 JUSTIFICATIVA

O objeto de estudo são as treliças tridimensionais, que possuem importantes aplicações na engenharia civil. Muito usadas em coberturas, pontes e passarelas, esse arranjo espacial de barras articuladas possui elevada rigidez, sendo capaz de vencer grandes vãos e distribuir os esforços concentrados entre seus elementos de forma mais eficiente e segura.

Na análise do comportamento não linear geométrico é possível identificar com maior precisão o real comportamento das estruturas. Supor que todas as estruturas trabalhem apenas com pequenos deslocamentos, e que estes não causam alterações na configuração inicial, pode ser uma decisão equivocada em alguns casos.

Dessa forma, neste trabalho será abordado o tema sob a perspectiva da formulação posicional do Método dos Elementos Finitos, visto que os trabalhos desenvolvidos utilizando tal formulação como alternativa para problemas de natureza não linear alcançaram bons resultados. Dentre eles, destacam-se as análises desenvolvidas em Greco et al. (2006) e Lacerda (2014).

Por fim, o estudo do desenvolvimento de códigos computacionais incentiva o entendimento e o uso adequado dos softwares, visto que o uso indiscriminado e irresponsável dessa ferramenta é capaz de comprometer a segurança da estrutura projetada.

#### <span id="page-13-0"></span>1.3 ESTRUTURA DO TRABALHO

O trabalho foi dividido em quatro capítulos. No capítulo 1 apresentou-se uma introdução geral sobre treliças tridimensionais. Além disso, também foram enunciados os objetivos e justificativas do estudo.

No capítulo 2 consta uma revisão da literatura, apresentando as características das treliças tridimensionais, exemplos construtivos, a contribuição do MEF e do MEFP na análise de estruturas, e por fim a formulação para um elemento de treliça.

A metodologia utilizada, incluindo o método numérico adotado e o roteiro de cálculo implementado, é apresentada no capítulo 3. A aplicação numérica da formulação desenvolvida e a discussão dos resultados são apresentas no capítulo 4. No capítulo 5 são feitos os comentários finais e apresentadas as conclusões do estudo.

Por fim, ao final do trabalho, os apêndices trazem as deduções para a obtenção da matriz hessiana elementar e o código fonte do algoritmo desenvolvido.

## <span id="page-14-0"></span>**2 REFERENCIAL TEÓRICO**

## <span id="page-14-1"></span>2.1 CONCEPÇÃO ESTRUTURAL

#### <span id="page-14-2"></span>2.1.1 Treliça Tridimensional

Treliças tridimensionais são formadas através da conexão de barras e nós no espaço. "As treliças tridimensionais são um caso particular das estruturas reticuladas tridimensionais, sendo formadas por duas ou mais malhas planas, em geral paralelas, conectadas por meio de diagonais e/ou montantes." (SOUZA, 2003, p. 1).

A idealização de uma treliça faz uso de algumas simplificações para efeito didático. Segundo Hibbeler (2005), adota-se as seguintes hipóteses para os vários processos de cálculo:

- as barras da treliça são ligadas entre si por intermédio de pinos lisos (articulações sem atrito);
- todas as cargas são aplicadas aos nós da estrutura;
- as linhas centrais dos elementos ligados são concorrentes, coincidindo com os centros das articulações.

Por causa dessas hipóteses, os elementos desenvolvem apenas forças ao longo do seu próprio eixo.

Porém, as ligações executadas através de rebites, soldas ou parafusos conferem uma pequena rigidez na ligação, transmitindo força cortante e momento fletor entre as barras. No entanto, Leggerini e Kalil (2010, p. 2) garantem que esse efeito é mínimo: "Estudos realizados demonstram que, desde que todas as barras tenham seus eixos no mesmo plano e que estes eixos se encontrem em um único ponto em cada nó, os resultados reais diferem muito pouco dos resultados obtidos pela teoria [...], sendo ela válida do ponto de vista prático."

Segundo Hibbeler (2011), tanto o método dos nós como o método das seções podem ser usados para determinar as forças desenvolvidas nos membros de uma treliça espacial simples. Se as forças em todos os membros da treliça precisam ser determinadas é viável aplicar as equações de equilíbrio conhecidas promovendo o

equilíbrio do nó. Caso seja suficiente calcular os esforços em apenas algumas barras, o método das seções se torna mais interessante, em que uma seção imaginária atravessa a treliça separando-a em duas partes e é necessário equilibrar forças e momentos nas três direções.

Estruturas espaciais foi o objeto de estudo do Prof. Z.S. Makowski desde a década de 1950, e o consagrou com pioneiro nessa atividade. Seu nome ganha maior destaque após a realização do 1<sup>st</sup> International Conference on Space Structures na Universidade de Surrey – Inglaterra - em 1966.

"As estruturas reticuladas tridimensionais, mais conhecidas simplesmente por estruturas espaciais ou treliças espaciais, são amplamente utilizadas em coberturas de edificações que necessitem grandes áreas livres, tais como ginásios, hangares, centros de exposição e edifícios industriais" (SOUZA; MALITE, 2005, p. 27). Os autores citam as vantagens sobre as estruturas planas convencionais, listadas abaixo:

- grande rigidez, sendo possível a realização de obras de grandes vãos;
- facilidade de fixação de instalações, devido à grande quantidade de nós nos quais podem ser fixados suportes;
- liberdade arquitetônica na locação de apoios;
- beleza arquitetônica, permitindo explorar as mais diversas formas;
- possibilidade de ampliação, e fácil montagem e desmontagem para estruturas não permanentes;
- menor peso e menor custo para grandes vãos (acima de 40 m);

Segundo Souza (2003), no Brasil, o desenvolvimento e a utilização de treliças espaciais teve grande impulso com a construção, na cidade de São Paulo, do Centro de Exposições do Anhembi, no final da década de 1960. E nas décadas seguintes, as estruturas espaciais se multiplicaram no país, sendo uma delas a cobertura da Cervejaria Brahma, no Rio de Janeiro, que é a maior treliça espacial do mundo com 132.000 m² de área coberta.

#### <span id="page-16-0"></span>2.1.2 Exemplos Construtivos

Segundo Du Chateau (1984 apud SOUZA; MALITE, 2005, p. 29), os exemplos mais comuns de treliças espaciais tratam-se de treliças espaciais planas (camadas planas de barras), arcos treliçados e cúpulas. Um exemplo conhecido é um reticulado espacial desenvolvido por Alexander Graham Bell em 1907, constituído por barras de mesma dimensão conectadas por um único tipo de nó, formando elementos modulares tetraédricos (Figura 2.1). Mostrava-se, assim, a alta capacidade de padronização e a consequente facilidade de industrialização deste tipo de estrutura.

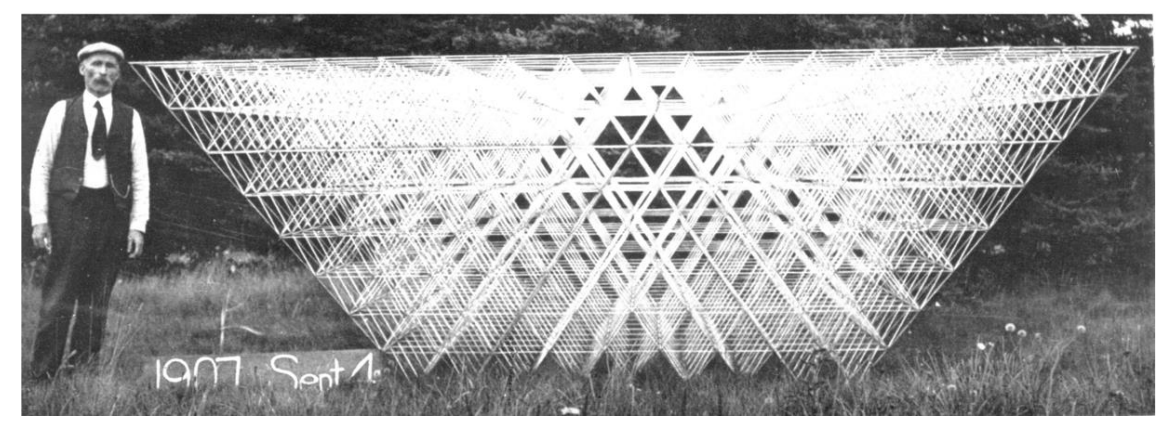

**Figura 2.1 – Treliça Espacial de Alexander Graham Bell (1907) Fonte: Du Chateau (1984).**

Existem diversas formas de promover a união entre as barras de uma treliça. Segundo Souza (2003), no Brasil o "nó típico" é o mais comum, em que as barras são sobrepostas com as extremidades amassadas e conectadas por um único parafuso, como ilustra a Figura 2.2:

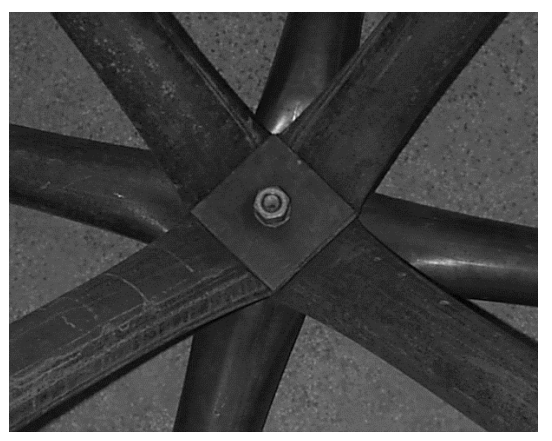

**Figura 2.2 – Nó Típico Fonte: Souza (2003)**

Na Figura 2.3 encontram-se os principais sistemas comerciais utilizados no exterior.

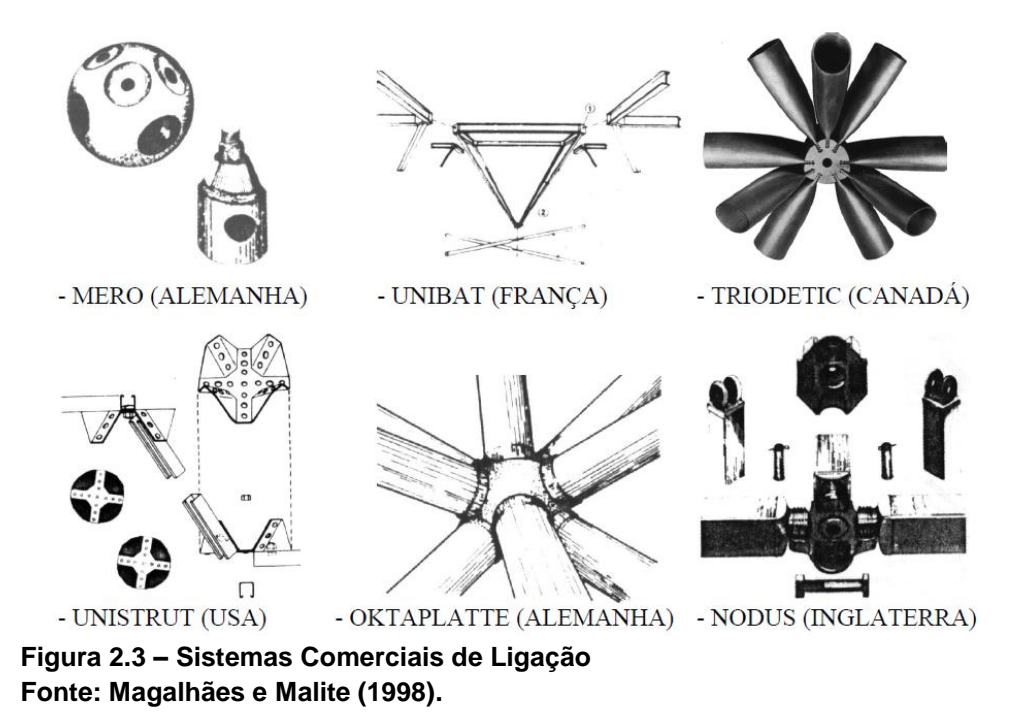

A treliça espacial utilizada na cobertura do Anhembi Parque em São Paulo foi inovadora. Um ponto crítico de sua execução foi levantar toda a estrutura do chão até o topo dos pilares. "A estrutura com peso total de 650t e dimensões em planta de 260m x 260m, foi totalmente montada no solo, sendo posteriormente içada e conectada aos pilares a 14m de altura. O içamento da estrutura durou cerca de 27 horas." (SOUZA; 2003, p. 106).

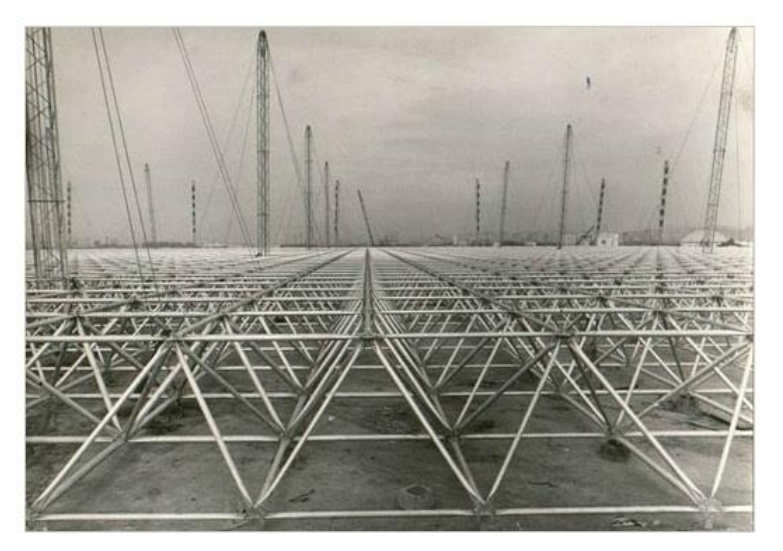

**Figura 2.4 – Montagem da Cobertura do Pavilhão de Exposições Fonte: Machado e Silveira (2012).**

No ano de 2005, na cidade de Maringá (PR), foi executado o galpão da SPAIPA – Coca Cola, em que módulos da treliça espacial de cobertura foram içados por guindastes. Segundo o Portal Metálica, a estrutura espacial possui módulos piramidais, de aproximadamente 2,50 x 2,50 x 2,50m, fabricados em tubos redondos com diâmetros que variam entre 2" e 6", em aço USI-SAC.

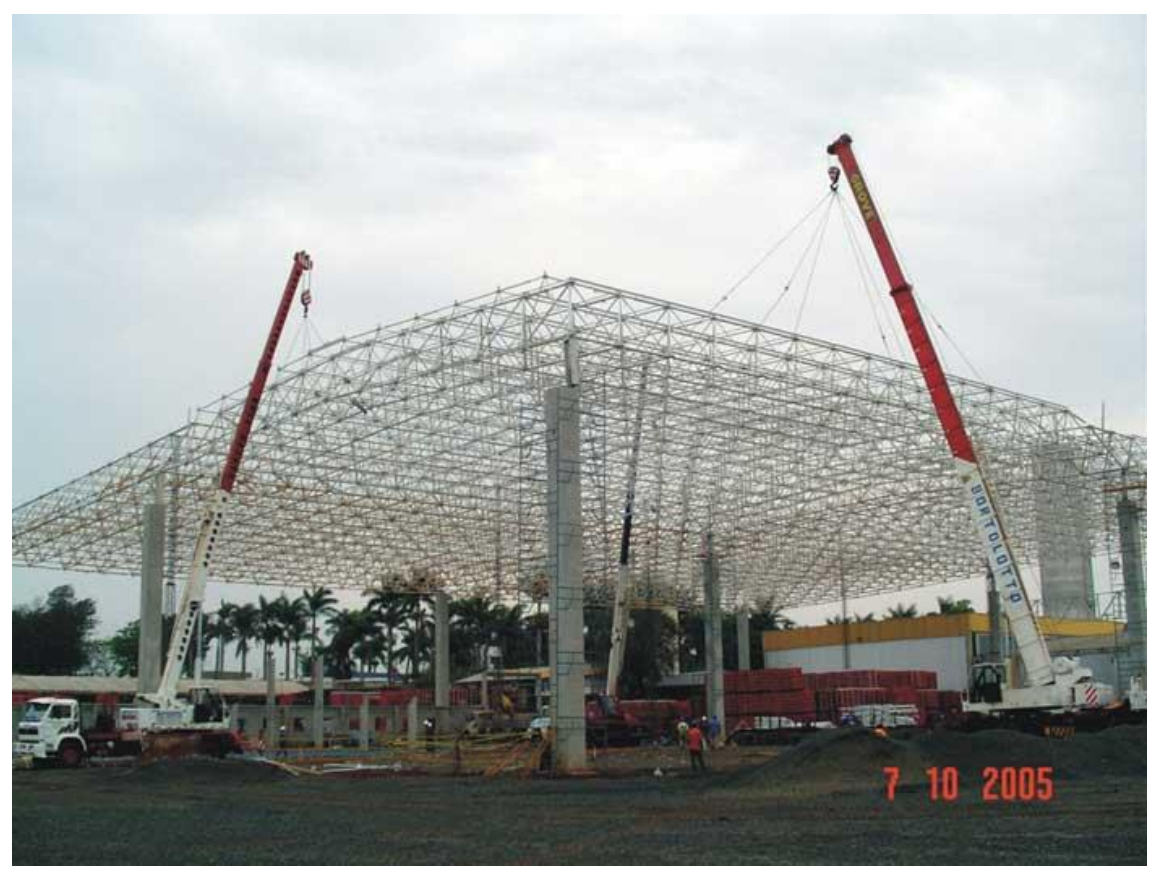

**Figura 2.5 – Execução de Cobertura em Treliça Espacial Fonte: Portal Metálica.**

## <span id="page-18-0"></span>2.2 ANÁLISE NÃO LINEAR

Em uma análise estrutural alguns aspectos referentes a estabilidade da estrutura são muito importantes. A combinação de esforços atuantes pode inferir um comportamento não linear, e caso esse efeito não tenha sido previsto, aumentam as chances de ruína.

Dessa forma, busca-se através de uma análise não linear a obtenção de informações mais precisas a respeito do comportamento de uma estrutura, que em alguns casos pode ter alterações significativas em sua geometria inicial antes da ruptura.

#### <span id="page-19-0"></span>2.2.1 Tipos de Não Linearidade

Dois tipos básicos de comportamento não linear podem ocorrer em uma estrutura. O primeiro caso é a não linearidade de material, definida por Lacerda (2014, p. 1) como sendo o efeito de um "comportamento elástico não linear, plástico ou viscoso do material que compõe a estrutura.". Neste caso o material não obedece a Lei de Hooke, e o comportamento da curva tensão x deformação é não linear.

A não linearidade geométrica (NLG) é outro caso a ser verificado, em que os deslocamentos excessivos podem modificar as condições iniciais de geometria da estrutura. Segundo Leitão (2014, p. 11), "uma estrutura pode ter um comportamento não linear, ainda que constituída de um material que obedeça à lei de Hooke".

A formulação desenvolvida neste trabalho considera apenas a não linearidade geométrica.

#### <span id="page-19-1"></span>2.2.2 Caminho de Equilíbrio

Uma ferramenta comum para a análise estrutural é a representação gráfica do comportamento da estrutura quando submetida a um determinado carregamento. Se o gráfico obtido através dos pares ordenados formado por carga e deslocamento, ou no caso deste trabalho, força e deflexão for não linear, então o comportamento da estrutura é não linear. Cada ponto da curva representa uma configuração de equilíbrio e a curva contínua é denominada caminho de equilíbrio, representada pela Figura 2.6.

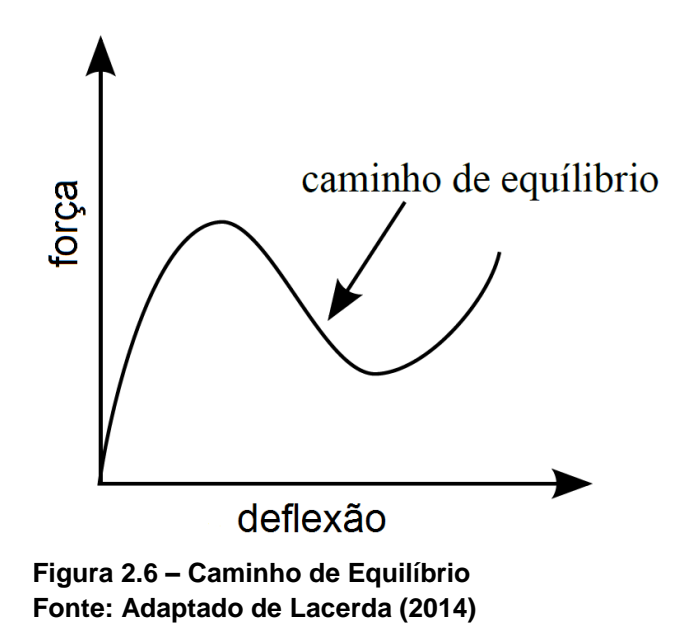

<span id="page-20-0"></span>2.2.2.1 Tangente de rigidez

A tangente da curva que representa o caminho de equilíbrio é chamada de tangente de rigidez. Um valor negativo para a tangente indica instabilidade da estrutura. A tangente de rigidez é obtida através da seguinte relação:

$$
\lim_{\Delta_{\text{deflex\tilde{a}o}} \to 0} \frac{\Delta_{\text{forga}}}{\Delta_{\text{deflex\tilde{a}o}}} \tag{2.1}
$$

#### <span id="page-20-1"></span>2.2.2.2 Snap-through, snap-back e bifurcação

A ocorrência dos fenômenos de snap-through, snap-back e bifurcação são observados na figura 2.7.

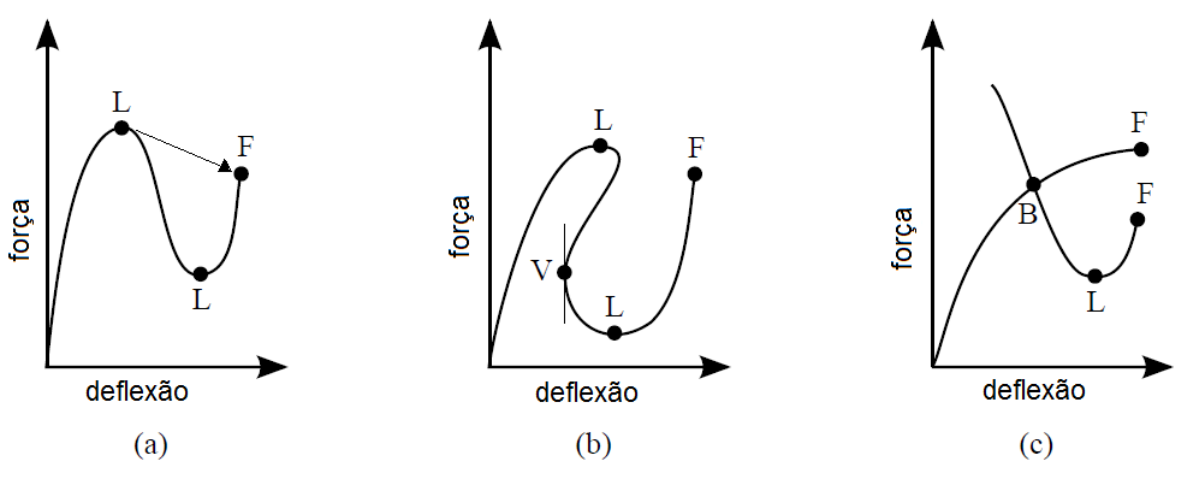

**Figura 2.7 – Snap-through, Snap-back e Bifurcação Fonte: Adaptado de Lacerda (2014)**

Na Figura 2.7 (a), o fenômeno de snap-through ocorre quando, a partir do ponto limite L, a tangente de rigidez se torna negativa, cujo significado físico é a instabilidade da estrutura. Dessa forma, ocorre um salto do primeiro limite L até o ponto de falha F.

Já na Figura 2.7 (b) observa-se o fenômeno de snap-back, caracterizado por uma volta no caminho de equilíbrio, passando pelo ponto de viragem V onde a tangente é vertical. De acordo com Lacerda (2014), o ponto de viragem tem mais importância computacional do que física, pois pode comprometer o pleno funcionamento de alguns métodos numéricos.

Por fim, na Figura 2.7 (c) nota-se a ocorrência do fenômeno de bifurcação, em que se cruzam dois ou mais caminhos de equilíbrio igualmente possíveis. Barras comprimidas sujeitas a flambagem apresentam esse comportamento.

<span id="page-21-0"></span>2.2.3 Medidas de Deformação Unidimensional

Tomando como exemplo a barra ilustrada na Figura 2.8.

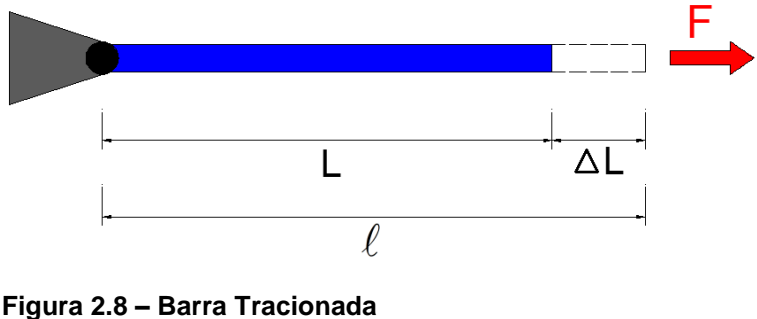

**Fonte: Autoria própria**

Após ser submetida à uma força F de tração, a barra de comprimento inicial L sofre um deslocamento  $\Delta L$  na extremidade livre, passando a ter um comprimento  $\ell$ .

Na literatura existem diversas medidas de deformação, a saber: Deformação de Engenharia (Cauchy), de Green, Logarítmica, de Almansi, de Hencky. Na sequência será discutido apenas as deformações de Cauchy e Green, e por fim definir qual será utilizada na formulação não linear para treliças.

## <span id="page-21-1"></span>2.2.3.1 Deformação de engenharia (Cauchy)

A deformação de engenharia ou de Cauchy é obtida da seguinte forma:

$$
\varepsilon_E = \frac{\Delta L}{L} = \frac{\ell - L}{L} \tag{2.2}
$$

A grande vantagem da deformação de Cauchy é a simplicidade e a boa convergência para pequenos deslocamentos, situações comuns no âmbito da engenharia.

#### <span id="page-22-0"></span>2.2.3.2 Deformação de Green

A Deformação de Green surge de uma manipulação da Deformação de engenharia, e a relação é dada por:

$$
\varepsilon_G = \frac{\ell - L}{L} \frac{(\ell + L)}{(\ell + L)} = \frac{\ell^2 - L^2}{L^2 (2 + \varepsilon_E)}\tag{2.3}
$$

Para o caso de pequenas deformações, a expressão pode ser ajustada adotando  $\varepsilon_F = 0$ . Assim teremos:

$$
\varepsilon_{\rm G} = \frac{\ell^2 - L^2}{2L^2} \tag{2.4}
$$

De acordo com Lacerda (2014), a deformação de Green é perfeitamente adequada para casos de pequenas deformações e grandes deslocamentos

Dessa forma, sabendo que a abordagem desse trabalho é sobre estruturas com comportamento elástico-não linear, a formulação a ser desenvolvida será baseada na Deformação de Green Unidimensional.

## <span id="page-22-1"></span>2.3 MÉTODO DOS ELEMENTOS FINITOS

O Método dos Elementos Finitos (MEF) possui várias aplicações em problemas de engenharia. "Ele permite, por exemplo, o estudo dos deslocamentos e tensões em peças mecânicas, barragens, minas e estruturas das mais diversas formas, tais como: torres, edifícios e coberturas." (Gattass; Martha, 1994, p. 1).

Segundo Pereira (2005), nos diversos problemas de Engenharia, com exceção de alguns casos particulares, não é possível obter uma solução analítica exata para o problema. Sendo assim, o Método dos Elementos Finitos é, atualmente, o método numérico mais utilizado para obter soluções aproximadas para este tipo de problema.

De acordo com Azevedo (2003) a propulsão do MEF na década de 1960 juntamente com o maior acesso ao computador, tornou-se viável e comum a análise de estruturas compostas de geometrias arbitrárias, constituídas por múltiplos materiais e sujeitas a qualquer tipo de carregamento.

Dessa forma, a alternativa proposta pelo MEF é a análise de cada elemento finito de forma individual, projetando assim o comportamento global da estrutura. "Assim, surge a ideia de que, a partir do entendimento do comportamento de cada elemento, é possível entender o comportamento do conjunto, por mais complexo que possa parecer, ou seja, compreender o todo entendidas as partes." (ALVES FILHO, 2000, p. 6).

Segundo Alves Filho (2000), além da engenharia de estruturas, o MEF possui grande utilização em outros campos da engenharia, como na transferência de calor, escoamento de fluidos, ondas eletromagnéticas, hidrodinâmica, etc.

O aprimoramento do MEF juntamente com sua difusão proporcionou uma nova opção para o cálculo de estruturas. De acordo com Azevedo (2003), hoje em dia quase a totalidade dos projetistas de estruturas apenas se preocupam com a utilização do correspondente software e com a interpretação dos resultados obtidos. No entanto, à utilização indiscriminada dos softwares cabe uma ressalva: "Os potenciais perigos de uma utilização nestas condições são a não percepção de eventuais erros na introdução dos dados, a ausência de correspondência entre o modelo selecionado e a estrutura que está a ser analisada, o fato de serem desprezadas importantes condicionantes, etc." (AZEVEDO; 2003, p. iii).

Não obstante isso, Pereira (2005) relembra a tragédia provocada pela irresponsabilidade no uso dos softwares no caso do afundamento da plataforma petrolífera Sleipner A, na Noruega em 1991, cujo prejuízo atingiu a casa dos 700 milhões de dólares.

Existem hoje inúmeros softwares programados através do Método dos Elementos Finitos e fazem parte da rotina de muitos engenheiros. Dentre eles, podemos citar: ABAQUS, ANSYS, SAP 2000, COSMOS e muitos outros.

#### <span id="page-23-0"></span>2.4 MÉTODO DOS ELEMENTOS FINITOS POSICIONAL

O Método dos Elementos Finitos Posicional (MEFP) foi desenvolvido na EESC por Humberto Breves Coda e colaboradores na década de 2000.

A formulação posicional é baseada no Método dos Elementos Finitos, porém, com algumas particularidades. "Com base no método dos elementos finitos (MEF), a formulação proposta utiliza posições nodais em vez de deslocamentos nodais para descrever o problema." (GRECO et al., 2006, p. 1).

Essa alternativa à análise mais comum do MEF também provoca outras alterações na formulação do método. Segundo Rigobello (2011), a formulação posicional possui a característica de fornecer excelentes resultados para problemas que envolvam não linearidade geométrica.

Segundo Lacerda (2014), a formulação posicional é classificada como sendo Lagrangeana Total. "A formulação lagrangena total é também chamada simplesmente de formulação lagrangeana. Nesta formulação, a configuração de referência é a configuração inicial no tempo zero." (LACERDA; 2014, p. 4).

Em conjunto com a formulação posicional será utilizado o Princípio da Mínima Energia Potencial Total.

## <span id="page-24-0"></span>2.5 FORMULAÇÃO PARA O ELEMENTOS DE TRELIÇA

Nesta seção serão desenvolvidas as expressões para as forças internas no elemento de treliça utilizando o Método dos Elementos Finitos Posicional, tendo como base a barra ilustrada na Figura 2.9.

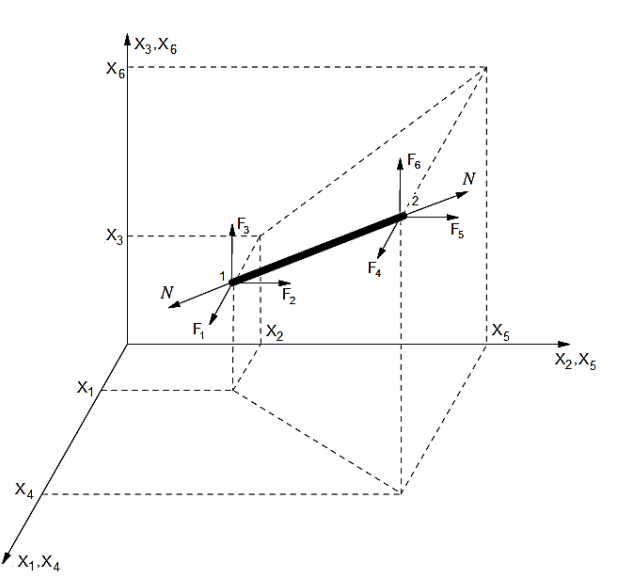

**Figura 2.9 – Elemento Barra na Configuração Inicial Fonte: Adaptado de Pereira et al (2007).**

#### <span id="page-25-0"></span>2.5.1 Propriedades Geométricas do Elemento

O elemento de treliça (barra) é submetido apenas à esforços normais tendo, portanto, deformações causadas por alongamento (caso tracionada) ou encurtamento (caso comprimida). Sendo assim, devido ao efeito de Poisson, a tendência é que a barra tracionada tenha uma contração lateral, reduzindo a área da seção transversal de modo que o volume da barra se mantenha constante. De forma análoga, a barra comprimida tende a ter um acréscimo na área da seção transversal.

A configuração inicial da barra é o referencial fixo no espaço, conforme definição Lagrangeana, e é definida pelas coordenadas (x<sub>1</sub>,x<sub>2,</sub>x<sub>3</sub>) para o nó 1 e  $(x_4, x_5, x_6)$  para o nó 2. Em um segundo instante, após a barra ocupar uma nova posição no espaço devido ao deslocamento da treliça, a configuração deslocada é definida pelas coordenadas  $(y_1, y_2, y_3)$  e  $(y_4, y_5, y_6)$ . Assim, o comprimento inicial e final da barra, respectivamente, é dado por:

$$
L = \sqrt{(x_4 - x_1)^2 + (x_5 - x_2)^2 + (x_6 - x_3)^2}
$$
 (2.5)

$$
I = \sqrt{(y_4 - y_1)^2 + (y_5 - y_2)^2 + (y_6 - y_3)^2}
$$
 (2.6)

Se a barra possui área de seção transversal *A* na configuração inicial, e *a* na configuração deformada, o volume pode ser obtido conforme as expressões:

$$
V = AL \tag{2.7}
$$

$$
v = aI \tag{2.8}
$$

#### <span id="page-25-1"></span>2.5.2 Energia Potencial Total

Tendo uma análise estrutural conservativa com um referencial fixo no espaço, obtém-se a energia de deformação (U) após a deformação.

A energia potencial total (Π) é função da energia de deformação total (U) e da energia potencial das forças externas aplicadas (P), dada da seguinte forma:

$$
\Pi = U - P \tag{2.9}
$$

A energia potencial (P) é obtida da seguinte forma:

$$
P = \sum F_i \cdot X_i \tag{2.10}
$$

sendo *F<sub>i</sub>* a força externa aplicada na direção da coordenada  $x_i$ .

Já a energia de deformação é dada por:

$$
U = \int\limits_V u \, dV \tag{2.11}
$$

em que "u" representa a densidade de energia de deformação, sendo que:

$$
u = \int_{\varepsilon} \sigma \, d\varepsilon = \int_{\varepsilon} E \varepsilon \, d\varepsilon = \frac{1}{2} E \varepsilon^2 \tag{2.12}
$$

Considerando área de seção transversal e módulo de elasticidade longitudinal constantes no comprimento, e substituindo (2.12) em (2.11), temos:

$$
U = \int_{V} \frac{1}{2} E \varepsilon^2 dV = \frac{1}{2} E \varepsilon^2 (A \times L) = \frac{1}{2} E A L \varepsilon^2
$$
 (2.13)

O Princípio da Mínima Energia Potencial Total equivale a definição de conjugado energético, e prevê o equilíbrio desenvolvendo as derivadas parciais para as i-ésimas coordenadas, sendo que as forças internas obtidas se anulem com as forças externas atuantes:

$$
\frac{\partial \Pi}{\partial x_i} = \frac{\partial U}{\partial x_i} - \frac{\partial (F_i x_i)}{\partial x_i} = 0
$$
\n(2.14)

$$
\frac{\partial \Pi}{\partial x_i} = \frac{\partial U}{\partial x_i} - F_i = 0
$$
\n(2.15)

A derivada parcial da energia de deformação U representada pela expressão  $\partial \bm{U}$ / $\partial \bm{\mathsf{x}}_i$  é desenvolvida a seguir.

Faz-se necessário desenvolver a expressão para as três coordenadas de ambos os nós na posição deslocada, originando 6 equações de equilíbrio.

Desenvolvendo as expressões para a coordenada  $y_1$ , tem-se:

$$
\frac{\partial U}{\partial y_1} = \frac{1}{2} EAL \frac{\partial \varepsilon^2}{\partial y_1} = \frac{1}{2} EAL \frac{\partial \varepsilon^2}{\partial \varepsilon} \frac{\partial \varepsilon}{\partial y_1} = EAL \varepsilon \frac{\partial \varepsilon}{\partial y_1}
$$
(2.16)

A expressão *∂ɛ / ∂y*, representa a derivada da deformação em relação a posição, que é dada por:

$$
\frac{\partial \varepsilon}{\partial y_1} = \frac{\partial}{\partial y_1} \left[ \frac{1}{2} \left( \frac{l^2 - L^2}{L^2} \right) \right] = \frac{1}{2L^2} \left[ \frac{\partial (l^2)}{\partial y_1} - \frac{\partial (L^2)}{\partial y_1} \right] = \frac{1}{2L^2} \frac{\partial (l^2)}{\partial y_1}
$$

$$
\frac{\partial \varepsilon}{\partial y_1} = \frac{1}{2L^2} \left[ \frac{\partial (y_4 - y_1)^2}{\partial y_1} + \frac{\partial (y_5 - y_2)^2}{\partial y_1} + \frac{\partial (y_6 - y_3)^2}{\partial y_1} \right]
$$

$$
\frac{\partial \varepsilon}{\partial y_1} = \frac{1}{2L^2} \frac{\partial (y_4 - y_1)^2}{\partial y_1} = \frac{1}{2L^2} 2(y_4 - y_1)(-1)
$$

$$
\frac{\partial \varepsilon}{\partial y_1} = \frac{1}{L^2} (y_1 - y_4) \tag{2.17}
$$

Substituindo (2.17) em (2.16), tem-se:

$$
\frac{\partial U}{\partial y_1} = EAL\varepsilon \frac{1}{L^2} (y_1 - y_4)
$$
  

$$
\frac{\partial U}{\partial y_1} = \frac{EA}{L} \varepsilon (y_1 - y_4)
$$
 (2.18)

Fazendo *B* = *EA*/*L* e substituindo em (2.18) tem-se:

$$
\frac{\partial U}{\partial y_1} = B\varepsilon (y_1 - y_4) \tag{2.19}
$$

Com isso, a equação (2.15) pode ser reescrita da seguinte forma:

$$
\frac{\partial \Pi}{\partial y_1} = B\varepsilon (y_1 - y_4) - F_1 = 0 \tag{2.20}
$$

Analogamente, para as demais coordenadas obtêm-se as seguintes equações de equilíbrio:

$$
\frac{\partial \Pi}{\partial y_1} = B\varepsilon (y_1 - y_4) - F_1 = 0 \tag{2.21}
$$

$$
\frac{\partial \Pi}{\partial y_2} = B\varepsilon (y_2 - y_5) - F_2 = 0 \tag{2.22}
$$

$$
\frac{\partial \Pi}{\partial y_3} = B\varepsilon (y_3 - y_6) - F_3 = 0 \tag{2.23}
$$

$$
\frac{\partial \Pi}{\partial y_4} = B\varepsilon (y_4 - y_1) - F_4 = 0 \tag{2.24}
$$

$$
\frac{\partial \Pi}{\partial y_5} = B\varepsilon (y_5 - y_2) - F_5 = 0 \tag{2.25}
$$

$$
\frac{\partial \Pi}{\partial y_6} = B\varepsilon (y_6 - y_3) - F_6 = 0
$$
 (2.26)

De maneira geral, chamando de q o vetor de forças internas representado por  $B\varepsilon$  $(y_i - y_j)$  e de F as forças externas aplicadas, podemos generalizar as expressões da seguinte forma:

$$
\frac{\partial \Pi}{\partial y} = q - F = 0 \tag{2.27}
$$

As equações de equilíbrio obtidas formam um sistema não linear, que serão resolvidas pelo método numérico de Newton-Raphson.

## <span id="page-29-0"></span>**3 MÉTODO**

Com base na formulação posicional do MEF, na análise estrutural não linear geométrica desenvolvida e no Método de Newton-Raphson, foi elaborado um algoritmo para a análise estrutural de treliças tridimensionais.

Foram desenvolvidas rotinas para entrada, processamento e saída de dados, implementada em linguagem Python. Os resultados obtidos foram comparados com a literatura com o fim de validar o código.

<span id="page-29-1"></span>3.1 MÉTODO NUMÉRICO DE NEWTON – RAPHSON

A análise estrutural não linear do elemento de treliça a partir do Método dos Elementos Finitos Posicional gera um sistema de equações não lineares, cuja condição expressa de equilíbrio é a equivalência entre as forças internas e externas na estrutura, dada por:

$$
G_i(x) = q - F = 0 \tag{3.1}
$$

onde q é o vetor de forças internas nodais correspondente às tensões na estrutura, F é o vetor de forças externas nodais e a função (x) *G<sup>i</sup>* é chamada de resíduo.

O Método de Newton-Raphson para a resolução de sistemas consiste na aproximação sucessiva de soluções partindo de uma estimativa  $X_0$  dentro de um intervalo [a, b] em que a solução E esteja inserida. Nota-se que é fundamental conhecer um intervalo que contenha a raiz da função, caso contrário a convergência do método é comprometida.

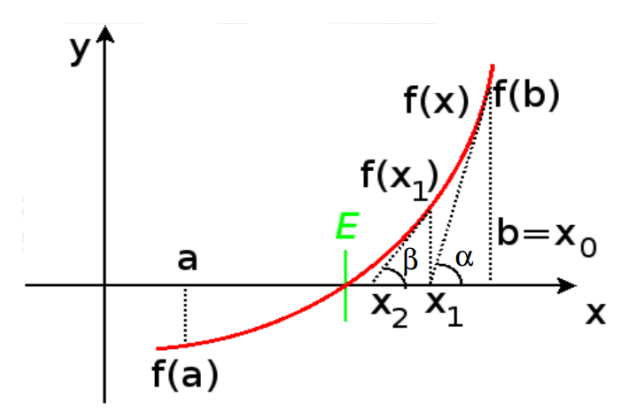

**Figura 3.1 – Método de Aproximações Sucessivas Fonte: Vergilio (2010).**

As demais aproximações  $X_1, X_2, ..., X_k$  são obtidas através da interseção do eixo com a reta tangente à f(X).

As iterações podem ser realizadas quantas vezes forem necessárias. Normalmente, a quantidade de iterações é função da precisão da solução que se deseja encontrar, estabelecida através de critérios de parada. Os critérios de parada usuais são:

$$
\|X_{k+1} - X_k\| \leq tol \tag{3.2}
$$

$$
|| f(X_k) || \leq tol \tag{3.3}
$$

$$
\frac{\|\Delta y\|}{\|y\|} \leq tol \tag{3.4}
$$

em que "tol" é a tolerância ou erro admitido para o problema, dado que deve ser informado pelo usuário. A expressão (3.4) foi a escolhida, a qual representa a razão entre o produto interno da matriz de incremento de deslocamentos nodais e a matriz de coordenadas nodais atualizada.

#### <span id="page-30-0"></span>3.2 ASPECTOS COMPUTACIONAIS

#### <span id="page-30-1"></span>3.2.1 Linguagem

A linguagem Python foi escolhida por se apresentar como uma ferramenta prática e intuitiva para o desenvolvimento do algoritmo. Desenvolvida pelo holandês Guido Van Rossum em 1991, tornou-se uma poderosa linguagem de programação.

"Python tem estruturas de dados de alto nível eficientes e simples, abordando de forma eficaz a programação orientada a objetos. Sua sintaxe elegante e tipagem dinâmica, juntamente com a sua natureza interpretativa, tornam uma linguagem ideal para scripting e desenvolvimento rápido de aplicações em muitas áreas na maioria das plataformas." (ROSSUM, 2012, p. 1).

#### <span id="page-31-0"></span>3.2.2 Entrada de Dados

A discretização da estrutura é a primeira etapa a ser seguida pelo usuário. O arquivo de entrada denominado "entrada.py" deve ser preenchido com todos os dados pertinentes aos cálculos. As informações necessárias são descritas a seguir:

- 1. Quantidade de nós: Número de nós que compõem a treliça.
- 2. Coordenadas: O usuário deverá informar as coordenadas x, y e z de cada nó na configuração inicial, ou seja, antes de aplicadas as forças externas.
- 3. Forças externas atuantes: A entrada dos valores de força deve ser feita obedecendo os eixos principais. Caso uma força inclinada seja aplicada em algum nó, o usuário deverá informar as parcelas que atuam paralela a cada eixo.
- 4. Condições de contorno: Nessa etapa as vinculações que restringem os deslocamentos dos nós devem ser definidas. Um vínculo pode restringir todos os graus de liberdade de um nó, mas também pode promover uma restrição parcial, em apenas uma ou duas direções. Nos graus de liberdade restritos ainda é possível considerar deslocamentos prescritos, como recalques de apoio previstos.
- 5. Quantidade de elementos: Número de barras que compõem a treliça.
- 6. Propriedades dos elementos: Por se tratar de barras solicitadas apenas ao esforço normal, as únicas informações necessárias são a área de seção transversal, módulo de elasticidade longitudinal e o número dos dois nós situados nas extremidades de cada barra.
- 7. Tolerância: O valor atribuído à tolerância deve ser suficientemente pequeno para que os dados de saída apresentem boa convergência. Devido a limitações da linguagem utilizada, o menor valor possível de ser utilizado é  $1\times10^{-16}$ . Conforme a estrutura vai se tornando mais complexa passa a ser necessário aumentar a tolerância.
- 8. Controle de cargas e deslocamentos: Por fim, o usuário informa em quantas etapas deseja que a estrutura seja calculada. Com o controle de cargas e/ou deslocamentos é possível obter os pontos necessários

para traçar a curva do caminho de equilíbrio. Quanto maior a quantidade de passos, maior a quantidades de pontos e mais detalhada é a análise.

#### <span id="page-32-0"></span>3.2.3 Processamento

A partir desse momento buscou-se realizar a análise estrutural utilizando os dados de entrada. As etapas necessárias ao cálculo são descritas a seguir.

#### <span id="page-32-1"></span>3.2.3.1 Declaração de variáveis

Antes de iniciar os cálculos é necessário criar as variáveis a serem utilizadas no decorrer do algoritmo. São elas: coordenadas finais atualizadas, forças e recalques para cada etapa, deslocamentos nodais, matriz hessiana global, vetor de forças globais e o vetor de força normal nas barras.

#### <span id="page-32-2"></span>3.2.3.2 Montagem da matriz hessiana local e global

O desenvolvimento das expressões para a montagem da matriz hessiana de uma barra foram detalhados no Apêndice A deste trabalho. De forma sucinta, utilizouse a seguinte expressão:

$$
H = B \times \nabla \ell \times \nabla \ell^T + B \times \varepsilon \times C \tag{3.5}
$$

De posse da matriz hessiana local buscou-se montar a matriz hessiana global, observando que cada elemento da matriz local possui posição pré-definida na matriz global.

Tais posições referem-se aos nós nas extremidades da barra. Quando um nó é comum a duas ou mais barras, os valores das matrizes locais referentes a esse nó são sobrepostos na matriz global.

#### <span id="page-32-3"></span>3.2.3.3 Vetor de forças

Para o cálculo das forças locais em uma barra é necessário ter em mãos, além dos dados de entrada, a posição atualizada dos nós e o valor da deformação de Green, como ilustra as equações (3.6) e (3.7).

$$
for \text{ca\_internal} (N6 \ 1)_{(x,y,z)} = B \varepsilon_{G} (y_1 - y_4, y_2 - y_5, y_3 - y_6) \tag{3.6}
$$

$$
for \text{ca\_internal} (N6 \ 2)_{(x,y,z)} = B \varepsilon_{G} \cdot (y_4 - y_1, y_5 - y_2, y_6 - y_3) \tag{3.7}
$$

Calculada as forças em cada nó, a montagem do vetor de forças global ocorreu de forma análoga à montagem da matriz hessiana global, observando as interseções provocadas pelos nós comuns.

É importante frisar que o tanto as forças locais como as globais são definidas em termos do eixo global, e o vetor de forças global converge para todas as forças atuantes na estrutura, incluindo reações de apoio e forças externas.

#### <span id="page-33-0"></span>3.2.3.4 Força normal nas barras

As forças internas que surgem nos nós tendem a se igualar às forças solicitantes, promovendo o equilíbrio da estrutura. Sendo assim, a resultante das forças atuantes no nó 1 é igual à resultante das forças atuantes no nó 2, e este valor representa a força axial que ocorre na barra.

Logo, o módulo da força normal atuante foi obtido através da equação (3.8), mas podendo ser igualmente encontrado pela equação (3.9):

$$
N = \sqrt{(F_{\text{int}}[y_1])^2 + (F_{\text{int}}[y_2])^2 + (F_{\text{int}}[y_3])^2}
$$
(3.8)

$$
N = \sqrt{(F_{\text{int}}[y_4])^2 + (F_{\text{int}}[y_5])^2 + (F_{\text{int}}[y_6])^2}
$$
(3.9)

Por convenção, foi adotado sinal negativo para barras comprimidas e positivo para barras tracionadas. Se o comprimento final da barra for menor do que o inicial, identifica-se que o elemento foi comprimido, e dessa forma recebe o sinal negativo.

Por fim, o valor encontrado é adicionado ao vetor de força normal nas barras.

#### <span id="page-33-1"></span>3.2.3.5 Vetor resíduos

O vetor resíduos G é obtido através da diferença entre o vetor de forças internas globais e o vetor de forças externas atuantes:

$$
G = F_{\text{int}} - F_{\text{ext}} \tag{3.10}
$$

Na primeira iteração, usando como chute inicial que a posição deslocada é igual a posição inicial, não há forças internas, logo podemos reescrever a equação (3.10) da seguinte forma:

$$
G = -F_{\text{ext}} \tag{3.11}
$$

Com isso, os incrementos de posição encontrados na primeira iteração são resultados das forças externas atuantes em sua totalidade.

Nas iterações seguintes, com a atualização das coordenadas nodais e o surgimento de forças internas que buscam o equilíbrio, os incrementos de posição subsequentes são provocados por forças residuais representadas pelo vetor G.

#### <span id="page-34-0"></span>3.2.3.6 Inserção das condições de contorno

Nesta etapa, a matriz hessiana e o vetor resíduos foram modificados com base nas condições de contorno. O objetivo foi promover uma modificação nas direções em que os nós apresentam restrições de deslocamento, com a intensão de retirar a singularidade da matriz hessiana global e garantir o cálculo correto dos deslocamentos nodais.

Quando se trata do controle de deslocamentos, uma restrição é inserida no nó de interesse, e a variação da posição se dá pelo recalque do apoio. A força desenvolvida nesse apoio compõe o par ordenado juntamente com a deflexão imposta para a plotagem do caminho de equilíbrio.

Na matriz hessiana a modificação consiste em identificar o nó e a direção restrita e nessa posição substituir o valor da diagonal principal por 1. A linha e coluna referentes ao nó recebem o número zero.

No vetor resíduo, identifica-se o valor referente ao nó e ao grau de liberdade restrito e substitui por zero.

Dessa forma, a equação (3.12) representa uma possibilidade da matriz hessiana global modificada, representada agora por H<sub>mod</sub>e o vetor resíduo modificado representado por G<sub>mod</sub>.

$$
H_{\text{mod}} = \begin{bmatrix} h_{11} & 0 & h_{13} & h_{14} & 0 & h_{16} & \cdots & h_{1n} \\ 0 & 1 & 0 & 0 & 0 & 0 & \cdots & 0 \\ h_{31} & 0 & h_{33} & h_{34} & 0 & h_{36} & \cdots & h_{3n} \\ 0 & 0 & h_{43} & h_{44} & 0 & h_{46} & \cdots & h_{4n} \\ 0 & 0 & 0 & 0 & 1 & 0 & \cdots & 0 \\ h_{61} & 0 & h_{63} & h_{64} & 0 & h_{66} & \cdots & h_{6n} \\ \vdots & \vdots & \vdots & \vdots & \vdots & \vdots & \ddots & \vdots \\ h_{n1} & 0 & h_{n3} & h_{n4} & 0 & h_{n6} & \cdots & h_{nn} \end{bmatrix} \qquad G_{\text{mod}} = \begin{bmatrix} F_1 \\ F_2 \\ F_3 \\ F_4 \\ F_5 \\ F_6 \\ F_7 \\ F_8 \\ \vdots \\ F_n \end{bmatrix} \qquad (3.12)
$$

#### <span id="page-35-0"></span>3.2.3.7 Deslocamentos nodais

Após criadas  $H_{\text{mod}}$  e G<sub>mod</sub>, os deslocamentos nodais da estrutura ( $\Delta y$ ) são obtidos da seguinte forma:

$$
\Delta y = -H_{\text{mod}}^{-1} \times G_{\text{mod}} \tag{3.13}
$$

A cada iteração os valores de deslocamento obtidos são somados às coordenadas nodais da iteração anterior e guardados em uma matriz de deslocamentos totais.

#### <span id="page-35-1"></span>3.2.3.8 Critério de parada

Nessa etapa, em primeiro lugar, é necessário zerar os valores correspondentes ao produto interno das matrizes de deslocamentos e coordenadas.

Na sequência calcula-se os novos valores e verifica-se novamente o critério de parada citado na equação (3.4). O processo se repete até que a tolerância seja alcançada, imprimindo os dados de saída na sequência.
## 3.2.4 Saída de Dados

Após finalizada a etapa de processamento, o algoritmo imprime no console do Python e também em uma planilha no Excel os seguintes resultados:

- Deslocamentos nodais: Os deslocamentos apresentados representam a soma dos deslocamentos de cada iteração até a convergência.
- Posição deslocada final: Coordenadas nodais da estrutura após acomodação. A configuração inicial e deformada são comparadas com a plotagem desses dois estados da estrutura através da biblioteca Matplotlib.
- Vetor de forças: Vetor que representa todas as forças atuantes na estrutura, sendo elas reações de apoio e forças externas.
- Força normal nas barras: Força axial em cada barra, considerando sinal positivo para tração e sinal negativo para compressão.

De forma sucinta, as etapas que o algoritmo percorre até imprimir os dados de saída podem ser observados o fluxograma a seguir:

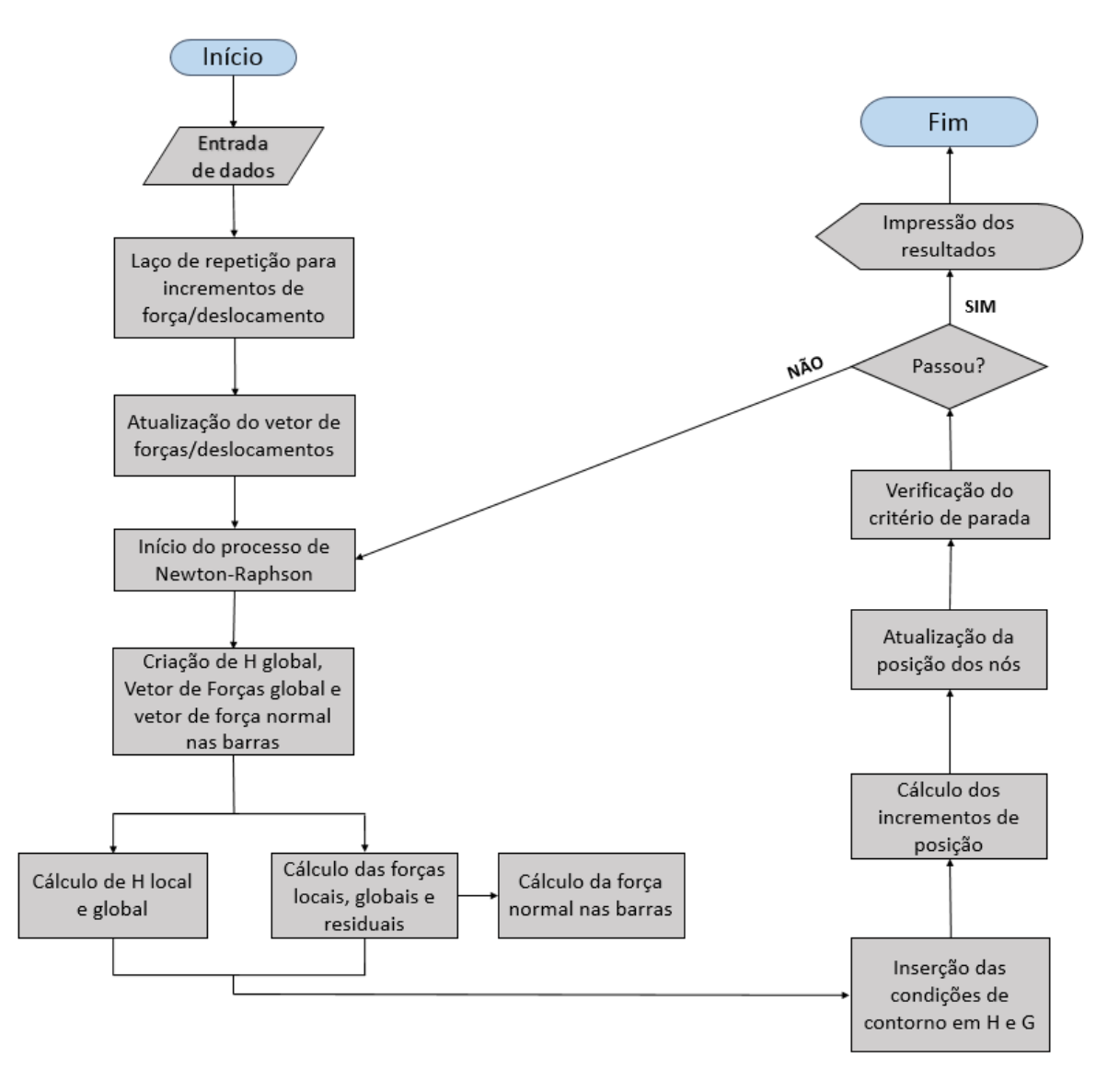

**Fluxograma 1 – Esquema Geral de Cálculo Fonte: Autoria própria.**

# **4 APLICAÇÕES NUMÉRICAS**

## 4.1 PROTÓTIPO DE COBERTURA METÁLICA

O protótipo ilustrado na Figura 4.1 foi analisado experimentalmente por Maiola (1999) para sua dissertação de mestrado. Para efeito de comparação e validação de um algoritmo desenvolvido, este exemplo também foi utilizado como referência em Hirotomi (2014).

A estrutura é composta por 25 nós e 72 barras. Os banzos paralelos estão representados na cor preta, em vermelho encontram-se as diagonais de apoio e as demais diagonais estão em azul.

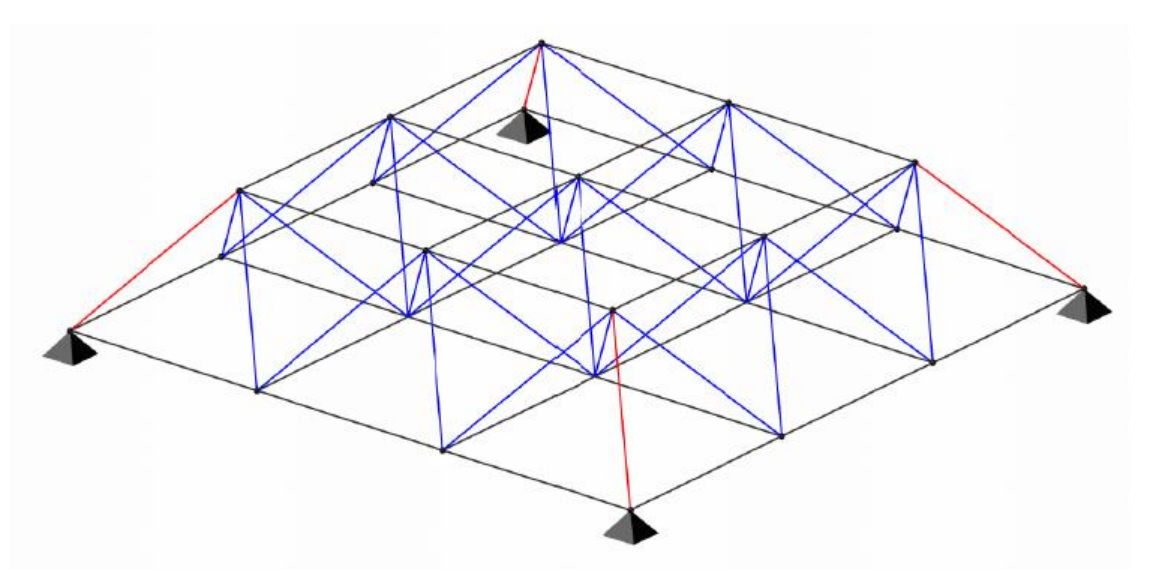

**Figura 4.1 – Esquema Tridimensional do Protótipo Fonte: Hirotomi (2014).**

A montagem da estrutura se deu repetindo o módulo básico ilustrado na Figura 4.2.

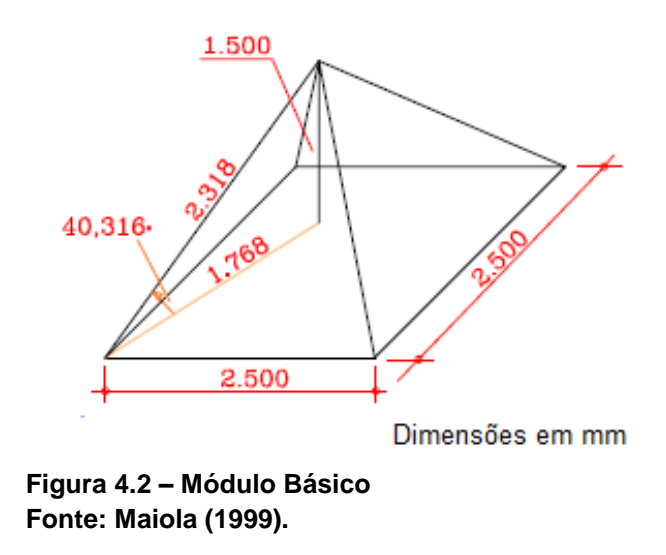

Na Tabela 1 encontram-se as propriedades físicas e geométricas dos elementos necessárias para a simulação.

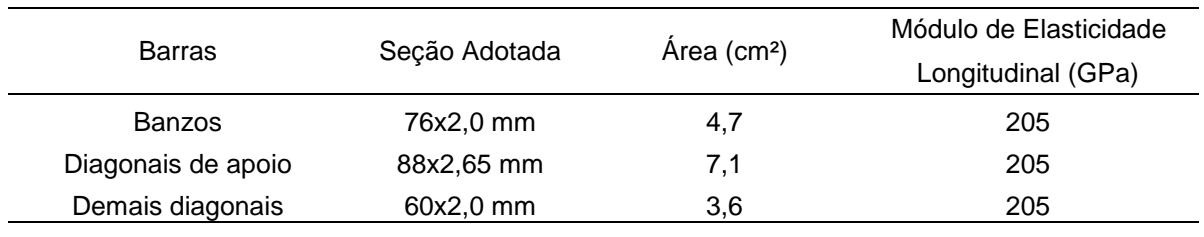

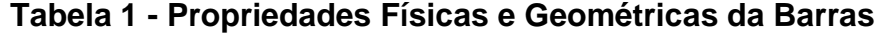

**Fonte: Autoria própria**

O carregamento escolhido por Maiola (1999) foi a aplicação de 4 cargas concentradas de 1 kN nos nós 1, 2, 3 e 4. As informações coletadas para análise e comparação foram os deslocamentos verticais observados nos nós A, B, C, D e no nó central E. A nomenclatura atribuída aos nós de interesse e às barras podem ser observadas na Figura 4.3.

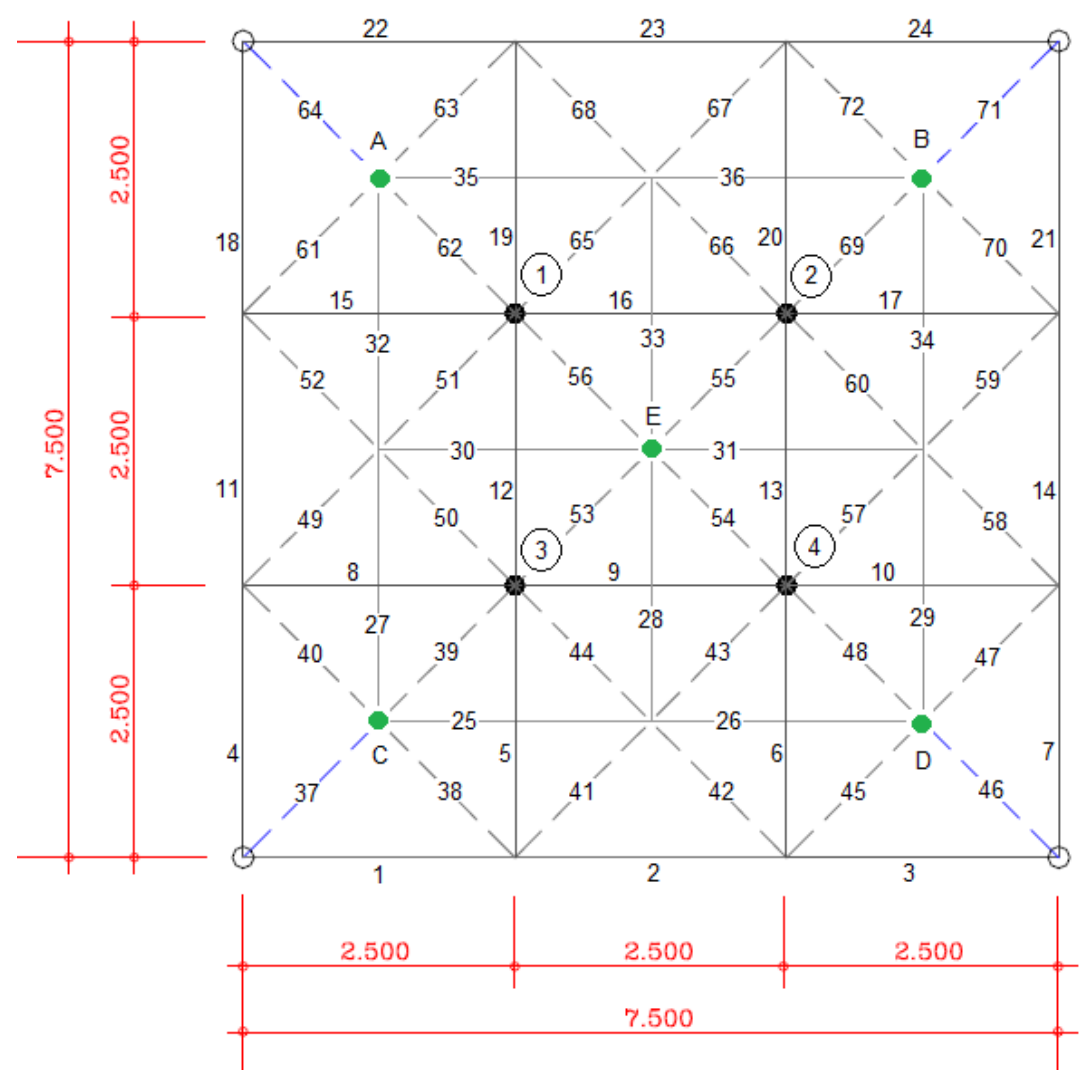

**Figura 4.3 – Vista Superior do Protótipo Fonte: Adaptado de Maiola (1999).**

As Tabelas 2 e 3 ilustram os resultados obtidos para deslocamentos nos nós de interesse e força normal nas barras, respectivamente. Os dados foram retirados de Maiola (1999), da simulação utilizando o software implementado e também do software MASTAN2.

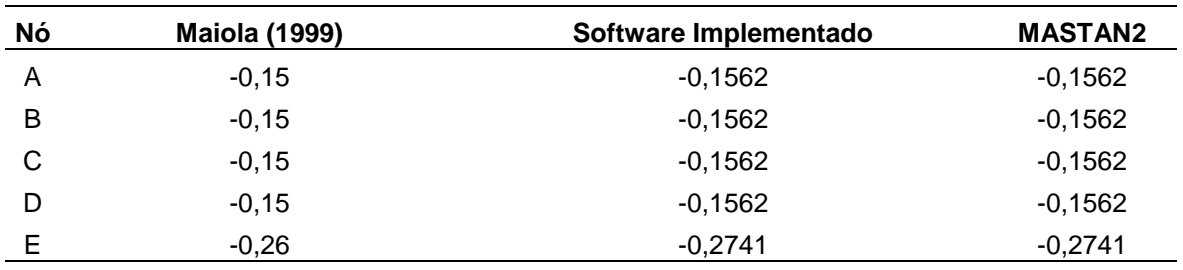

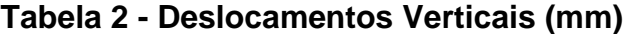

**Fonte: Autoria própria**

| <b>Barra</b>     | <b>Maiola</b><br>(1999) | <b>Software</b><br>Implementado | <b>MASTAN2</b> | <b>Barra</b> | <b>Maiola</b><br>(1999) | <b>Software</b><br>Implementado | <b>MASTAN2</b> |
|------------------|-------------------------|---------------------------------|----------------|--------------|-------------------------|---------------------------------|----------------|
| 1                | 0,83                    | 0,8334                          | 0,8334         | 37           | $-1,55$                 | $-1,5456$                       | $-1,5456$      |
| $\boldsymbol{2}$ | 1,20                    | 1,2029                          | 1,2029         | 38           | 0,34                    | 0,3426                          | 0,3426         |
| 3                | 0,83                    | 0,8334                          | 0,8334         | 39           | 0,87                    | 0,8602                          | 0,8602         |
| 4                | 0,83                    | 0,8334                          | 0,8334         | 40           | 0,34                    | 0,3426                          | 0,3426         |
| 5                | 0,00                    | 0,0001                          | 0,0001         | 41           | $-0,34$                 | $-0,3427$                       | $-0,3427$      |
| 6                | 0,00                    | 0,0001                          | 0,0001         | 42           | $-0,34$                 | $-0,3427$                       | $-0,3427$      |
| $\overline{7}$   | 0,83                    | 0,8334                          | 0,8334         | 43           | 0,34                    | 0,3427                          | 0,3427         |
| 8                | 0,00                    | 0,0001                          | 0,0001         | 44           | 0,34                    | 0,3427                          | 0,3427         |
| 9                | 0,47                    | 0,4638                          | 0,4638         | 45           | 0,34                    | 0,3426                          | 0,3426         |
| 10               | 0,00                    | 0,0001                          | 0,0001         | 46           | $-1,55$                 | $-1,5456$                       | $-1,5456$      |
| 11               | 1,20                    | 1,2029                          | 1,2029         | 47           | 0,34                    | 0,3426                          | 0,3426         |
| 12               | 0,47                    | 0,4638                          | 0,4638         | 48           | 0,87                    | 0,8602                          | 0,8602         |
| 13               | 0,47                    | 0,4638                          | 0,4638         | 49           | $-0,34$                 | $-0,3427$                       | $-0,3427$      |
| 14               | 1,20                    | 1,2029                          | 1,2029         | 50           | 0,34                    | 0,3427                          | 0,3427         |
| 15               | 0,00                    | 0,0001                          | 0,0001         | 51           | 0,34                    | 0,3427                          | 0,3427         |
| 16               | 0,47                    | 0,4638                          | 0,4638         | 52           | $-0,34$                 | $-0,3427$                       | $-0,3427$      |
| 17               | 0,00                    | 0,0001                          | 0,0001         | 53           | 0,00                    | 0,0000                          | 0,0000         |
| 18               | 0,83                    | 0,8334                          | 0,8334         | 54           | 0,00                    | 0,0000                          | 0,0000         |
| 19               | 0,00                    | 0,0001                          | 0,0001         | 55           | 0,00                    | 0,0000                          | 0,0000         |
| 20               | 0,00                    | 0,0001                          | 0,0001         | 56           | 0,00                    | 0,0000                          | 0,0000         |
| 21               | 0,83                    | 0,8334                          | 0,8334         | 57           | 0,34                    | 0,3427                          | 0,3427         |
| 22               | 0,83                    | 0,8334                          | 0,8334         | 58           | $-0,34$                 | $-0,3427$                       | $-0,3427$      |
| 23               | 1,20                    | 1,2029                          | 1,2029         | 59           | $-0,34$                 | $-0,3427$                       | $-0,3427$      |
| 24               | 0,83                    | 0,8334                          | 0,8334         | 60           | 0,34                    | 0,3427                          | 0,3427         |
| 25               | $-1,30$                 | $-1,2971$                       | $-1,2971$      | 61           | 0,34                    | 0,3426                          | 0,3426         |
| 26               | $-1,30$                 | $-1,2971$                       | $-1,2971$      | 62           | 0,87                    | 0,8602                          | 0,8602         |
| 27               | $-1,30$                 | $-1,2971$                       | $-1,2971$      | 63           | 0,34                    | 0,3426                          | 0,3426         |
| 28               | $-0,73$                 | $-0,7391$                       | $-0,7391$      | 64           | $-1,55$                 | $-1,5456$                       | $-1,5456$      |
| 29               | $-1,30$                 | $-1,2971$                       | $-1,2971$      | 65           | 0,34                    | 0,3427                          | 0,3427         |
| 30               | $-0,73$                 | $-0,7391$                       | $-0,7391$      | 66           | 0,34                    | 0,3427                          | 0,3427         |
| 31               | $-0,73$                 | $-0,7391$                       | $-0,7391$      | 67           | $-0,34$                 | $-0,3427$                       | $-0,3427$      |
| 32               | $-1,30$                 | $-1,2971$                       | $-1,2971$      | 68           | $-0,34$                 | $-0,3427$                       | $-0,3427$      |
| 33               | $-0,74$                 | $-0,7391$                       | $-0,7391$      | 69           | 0,87                    | 0,8602                          | 0,8602         |
| 34               | $-1,30$                 | $-1,2971$                       | $-1,2971$      | 70           | 0,34                    | 0,3426                          | 0,3426         |
| 35               | $-1,30$                 | $-1,2971$                       | $-1,2971$      | 71           | $-1,55$                 | $-1,5456$                       | $-1,5456$      |
| 36               | $-1,30$                 | $-1,2971$                       | $-1,2971$      | 72           | 0,34                    | 0,3426                          | 0,3426         |

**Tabela 3 - Força Normal nas Barras (kN)**

**Fonte: Autoria própria**

Os resultados experimentais de Maiola (1999) foram mostrados apenas com o intuito de comprovar que o método numérico adotado é capaz de simular a situação real, sem a intenção promover uma análise mais rebuscada sobre a origem das divergências entre os resultados obtidos no experimento e com o modelo numérico adotado.

Logo, os resultados obtidos com o software implementado e com o software MASTAN2 foram idênticos, refletindo a equivalência entre uma ferramenta muito utilizada na engenharia de estruturas e a formulação estudada e implementada computacionalmente neste trabalho.

Vale frisar que o carregamento escolhido é relativamente baixo, não provocando efeitos de segunda ordem na estrutura. Dessa forma, nota-se que o algoritmo desenvolvido é eficiente em problemas lineares.

#### 4.2 TRELIÇA BIDIMENSIONAL

A geometria do problema proposto é ilustrado na Figura 4.4.

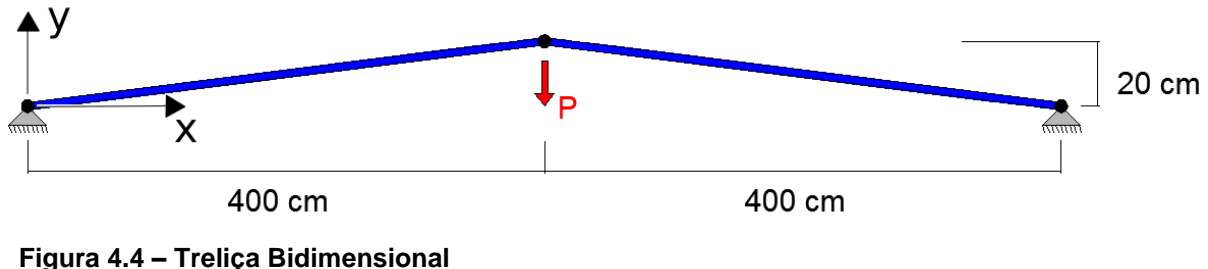

**Fonte: Adaptado de Greco et al. (2006).**

Adotou-se  $A = 6,53$  cm<sup>2</sup> e  $E = 20500$  kN/cm<sup>2</sup> para todas as barras. O caminho de equilíbrio foi obtido através do controle de deslocamentos do nó central. Os dados utilizados no comparativo, incluindo a solução analítica, bem como a geometria da estrutura analisada constam em Greco et al. (2006).

Os valores obtidos para a força P conforme os passos de deflexão do nó central formam o caminho de equilíbrio ilustrado na Figura 4.5. Neste caso, considerou-se o eixo vertical positivo para cima.

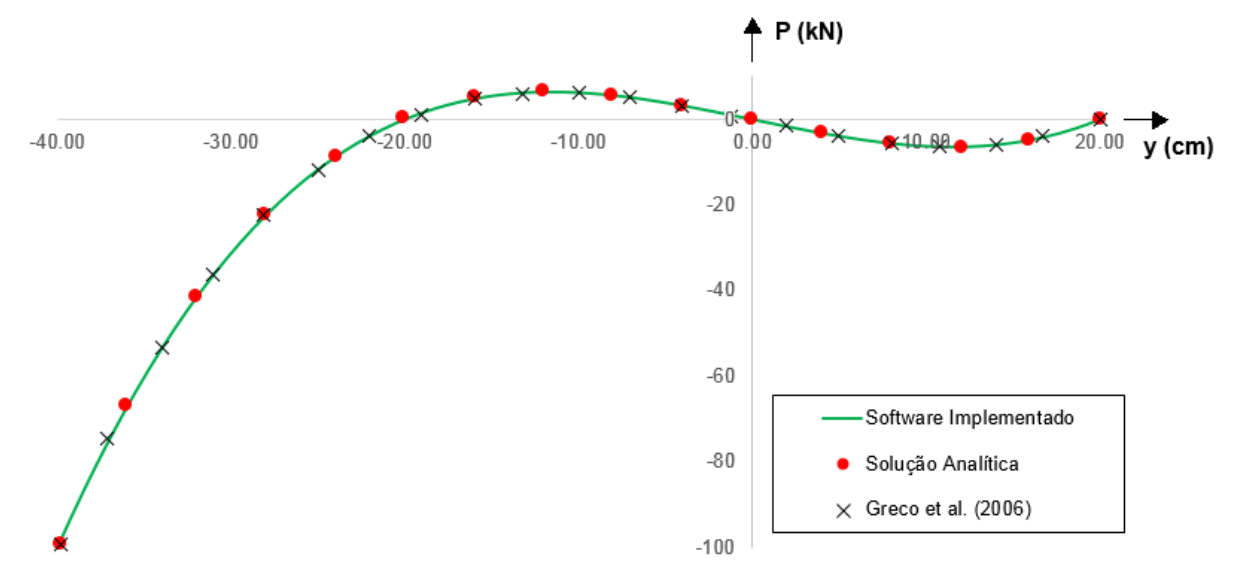

**Figura 4.5 – Posição Vertical do Nó Central x Força P Fonte: Autoria própria.**

É possível notar 3 etapas nesse caminho. Em um primeiro momento a força P aponta para baixo, provocando um deslocamento nodal também para baixo. Essa etapa ocorre até que o nó central se alinhe aos outros dois nós apoiados e a força P se torne nula.

Em seguida, a estrutura tende a saltar para a posição igual a -20 cm, que equivale a configuração inicial refletida para baixo. Nesse momento ocorre a inversão da direção da força P, que passa a apontar para cima, controlando o passo de deslocamentos.

Por fim, após atingir a posição -20 cm e zerar a força P novamente, a continuação da imposição de deslocamentos volta gerar uma força P para baixo, e assim permanece até o fim da simulação.

Outra situação verificada foi a variação da força normal desenvolvida nas barras conforme a deflexão do nó central. Os resultados obtidos encontram-se na Figura 4.6.

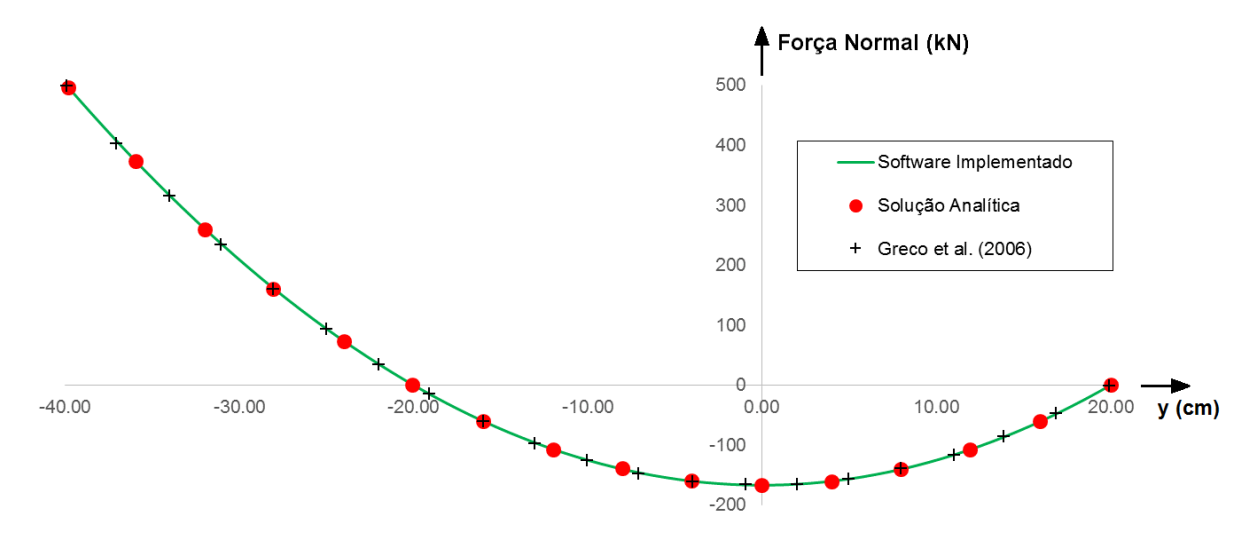

**Figura 4.6 – Posição Vertical do Nó Central x Força Normal Fonte: Autoria própria.**

No intervalo de posição entre 20 e -20 cm a acomodação da estrutura necessariamente provoca o encurtamento das barras, condição comprovada pelo surgimento de força normal de compressão. Em seguida as barras passam a ser tracionadas e assim permanece até o fim da simulação.

Em ambos os casos os resultados obtidos com o software implementado convergiram para os encontrados na literatura, comprovando a eficiência da formulação e do software desenvolvido também para treliças planas.

#### 4.3 CÚPULA DE TRELIÇA COM 24 BARRAS

Essa treliça também foi analisada em Onate e Matias (1996), Santos e Silveira (2006) e Lacerda (2014).

Trata-se de uma estrutura composta por 13 nós e 24 barras, conforme o esquema tridimensional exposto na Figura 4.7.

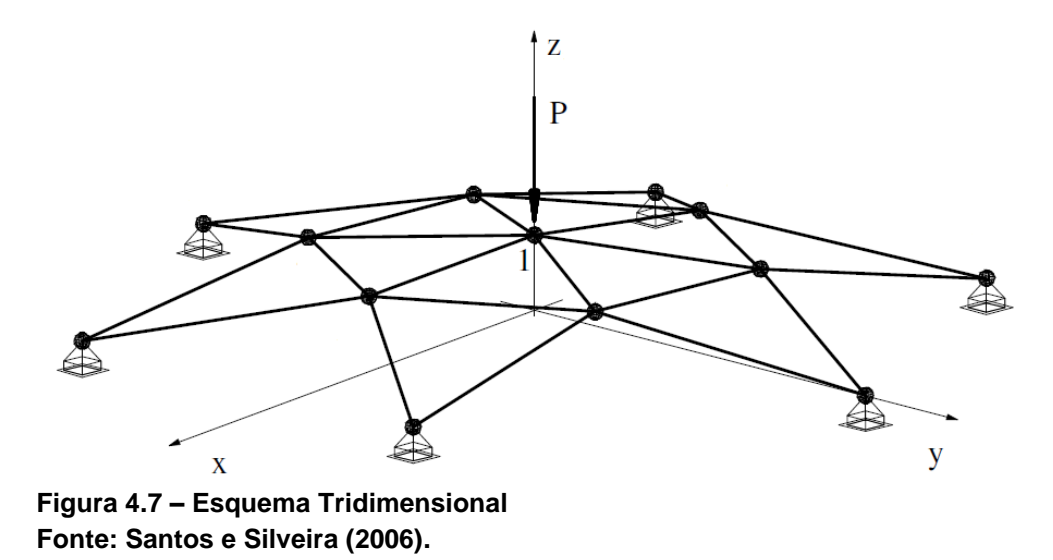

A vista superior e a elevação lateral podem ser observados nas Figuras 4.8 e 4.9, respectivamente.

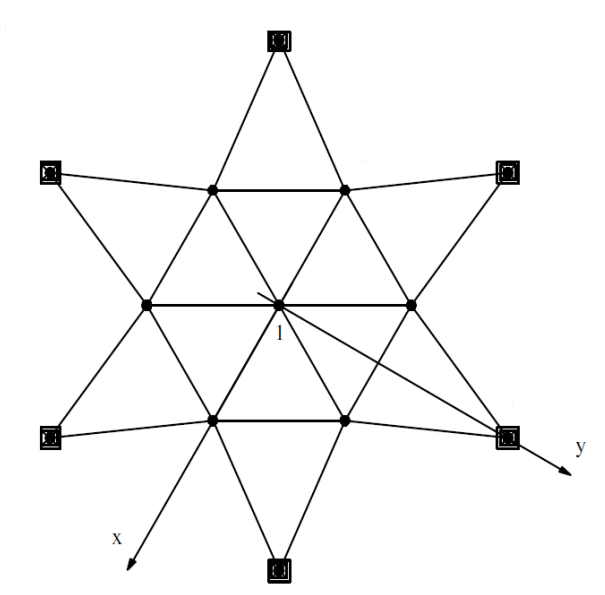

**Figura 4.8 – Vista Superior Fonte: Santos e Silveira (2006).**

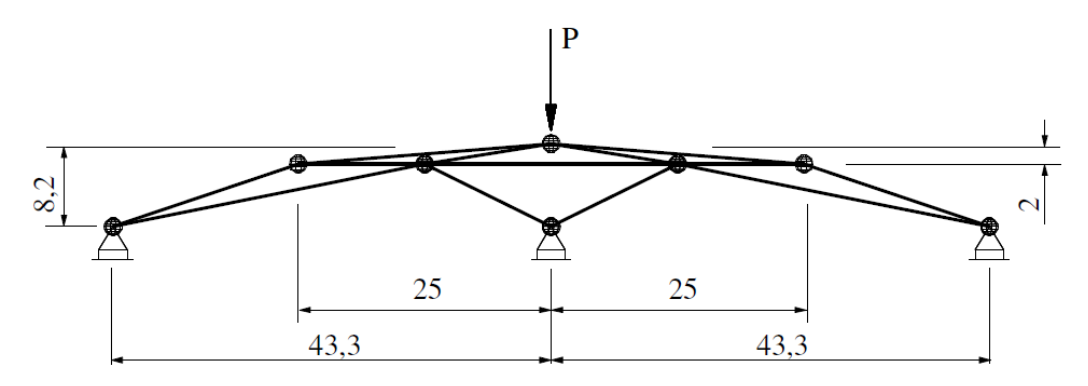

**Figura 4.9 – Elevação Lateral Fonte: Santos e Silveira (2006).**

Buscou-se os pontos para traçar o caminho de equilíbrio através do controle de deslocamentos do nó 1, utilizando  $\Delta_y = 0, 1$ . Foi adotado A = 1 e E = 10<sup>4</sup> para todas as barras.

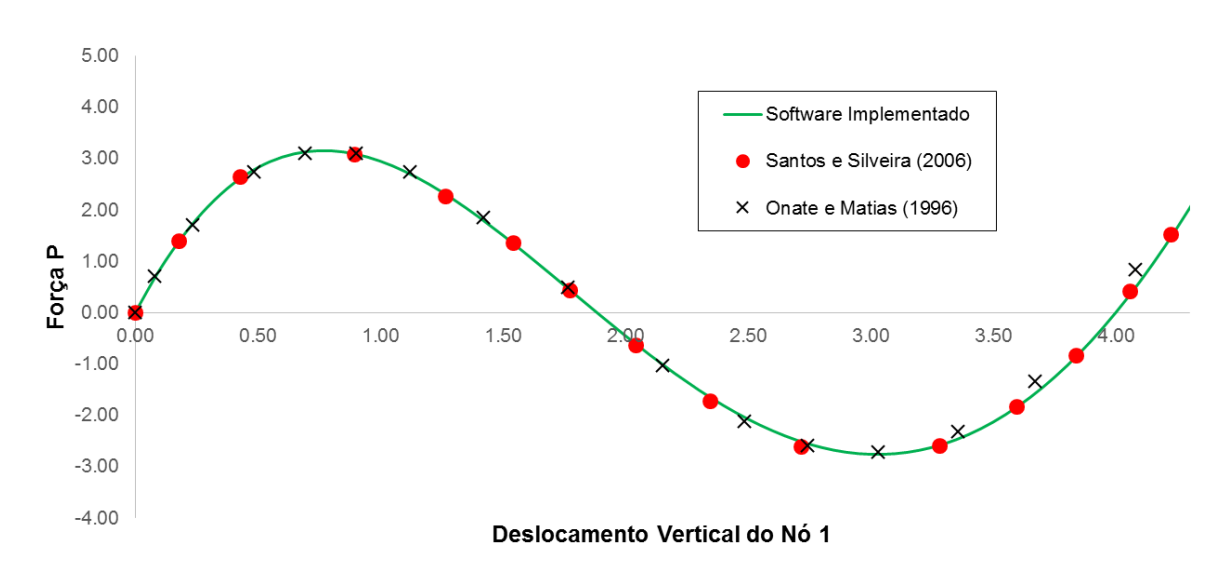

O caminho de equilíbrio obtido através do software implementado e a comparação com a bibliografia podem ser observados na Figura 4.10.

**Figura 4.10 – Deslocamento Vertical do Nó 1 x Força P Fonte: Autoria própria.**

No intervalo considerado, os resultados obtidos apresentaram boa aproximação com os encontrados na literatura.

Para deflexões maiores o caminho de equilíbrio se torna mais complexo, apresentando os fenômenos de snap-through e snap-back.

Em Lacerda (2014) esse problema foi contornado obtendo o caminho através de um algoritmo de comprimento de arco conhecido como algoritmo de Riks-Wempner.

Por fim, a Figura 4.11 traz um comparativo entre a posição original e deslocada da estrutura, com deflexão última do nó central igual a 4,5.

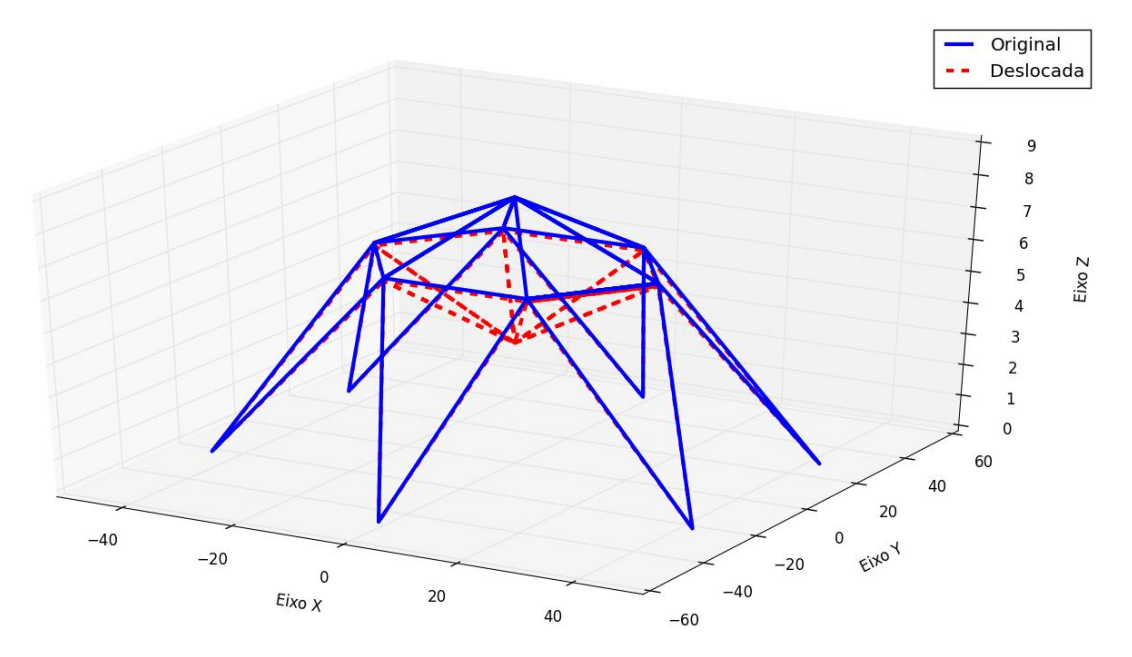

**Figura 4.11 – Cúpula com 24 Barras - Posição Original e Deslocada Fonte: Autoria própria.**

# 4.4 CÚPULA DE TRELIÇA COM 168 BARRAS

Este exemplo foi utilizado em Forde e Stiemer (1987) e em Lacerda (2014). Trata-se de uma cúpula de treliça com 72 nós e 168 barras, como ilustra a Figura 4.12. Para a simulação, foi adotado  $A = 1 e E = 10<sup>4</sup>$ .

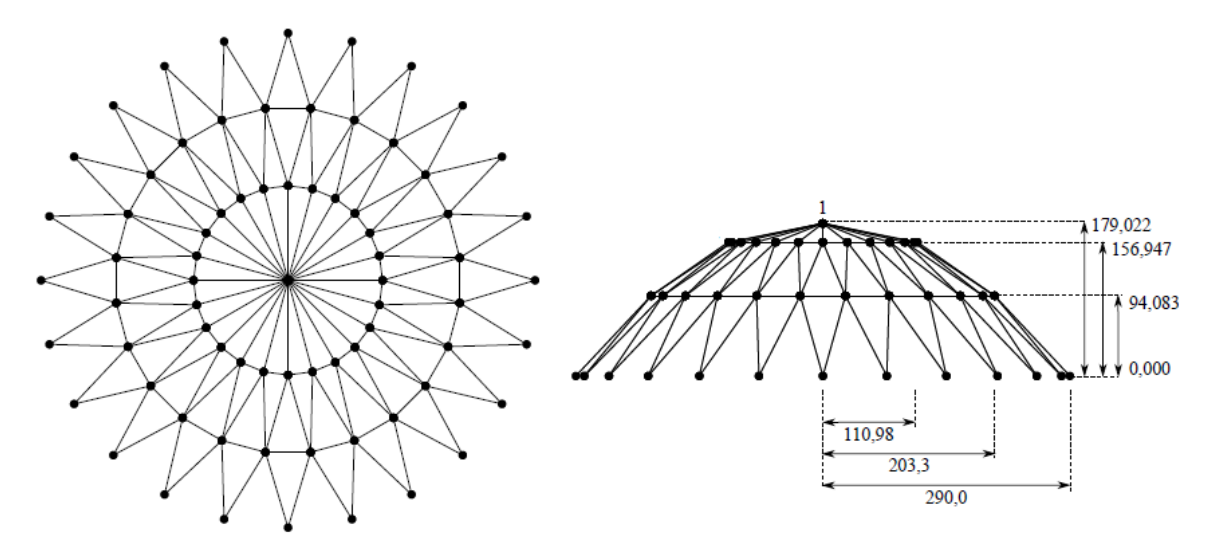

**Figura 4.12 – Vista Superior e Elevação Fonte: Lacerda (2014).**

O caminho de equilíbrio foi traçado através do controle de deslocamentos do nó 1, coletando a força desenvolvida no apoio utilizando  $\Delta_{y}^{}$  = 2.

Os resultados obtidos através do software implementado e dos autores citados acima encontram-se na figura 4.13.

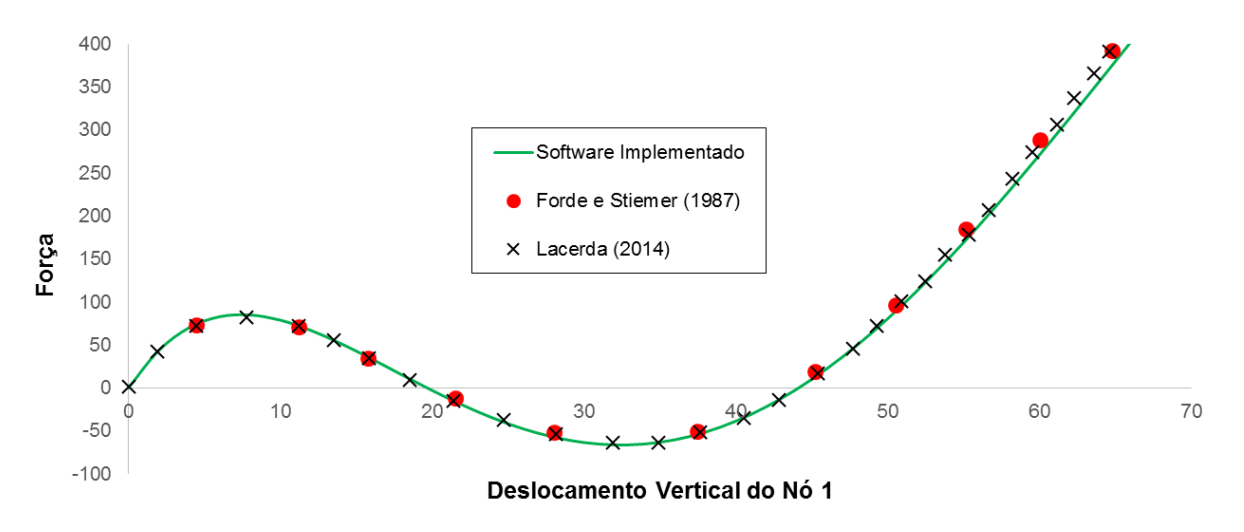

**Figura 4.13 – Deslocamento Vertical do Nó 1 x Força Fonte: Autoria própria.**

Os resultados encontrados através do software implementado apresentaram boa aproximação com os demais autores.

Nota-se que os valores continuam muito próximos mesmo com grandes deslocamentos e um comportamento não linear acentuado.

Na Figura 4.14 encontra-se a configuração da estrutura antes e depois da simulação, com deflexão última do nó central igual a 66.

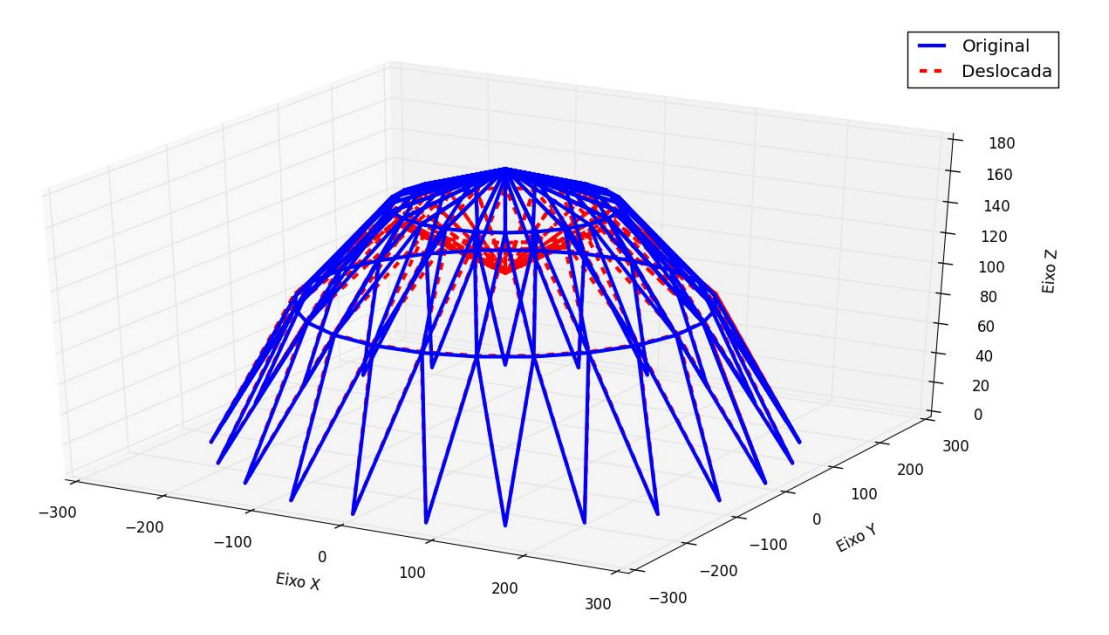

**Figura 4.14 – Cúpula com 168 Barras – Posição Original e Deslocada Fonte: Autoria própria.**

#### **5 CONSIDERAÇÕES FINAIS**

As estruturas utilizadas para testar o software implementado foram escolhidas com a finalidade de contemplar diversas situações.

Os casos analisados compreendiam as situações de treliças planas e tridimensionais, comportamento linear e não linear geométrico, baixo e alto grau de hiperestaticidade, geometria simples com poucas barras até geometrias mais complexas com múltiplas barras.

Com base na comparação dos resultados obtidos com aqueles disponíveis na bibliografia em cada caso, conclui-se que a eficiência da formulação desenvolvida e implementada computacionalmente independe de qualquer um desses fatores.

Além disso, os resultados obtidos apresentaram-se equivalentes às soluções analíticas e numéricas desenvolvidas por outros autores e praticamente idênticos aos resultados fornecidos pelo software MASTAN2, comprovando a boa convergência do algoritmo em todos os casos considerados.

Para o desenvolvimento de trabalhos futuros será válido considerar os efeitos oriundos da não linearidade do material e também abordar uma análise dinâmica da estrutura. Além disso, implementar um algoritmo de comprimento de arco irá contribuir para a obtenção de caminhos de equilíbrio mais complexos.

Dessa forma, promover-se-á um estudo ainda mais abrangente, buscando situações cada vez mais próximas do real comportamento das estruturas.

## **REFERÊNCIAS**

ALVES FILHO, Avelino. **Elementos Finitos: A Base da Tecnologia CAE**. São Paulo: Érica, 2000.

AZEVEDO, Álvaro F. M. **Método dos Elementos Finitos**. 1.ed. Porto: Faculdade de Engenharia da Universidade do Porto, 2003.

DU CHATEAU, S. (1984). **Structures spatiales**. ln: INTERNATIONAL CONFERENCE ON SPACE STRUCTURES, 3., Guildford, UK, 1984. London/New York: Elsevier Applied Science, p.1058-1067.

Forde, B.W.R., & Stiemer, S.F. **Improved Arc-Length Orthogonality Methods for Nonlinear Finite Element Analysis**. *Computers and Structures*, vol. 27, n. 5, pp. 625–630. Vancouver: Elsevier, 1987.

GATTASS, Marcelo; MARTHA, Luiz F. **Notas de aula do curso CIV 2118 – Método dos Elementos Finitos**. Curso promovido pela Pontifícia Universidade Católica do Rio de Janeiro – PUC - Rio. Rio de Janeiro, 1994. Disponível em: < http://webserver2.tecgraf.puc-rio.br/ftp\_pub/lfm/ >. Acesso em: 10 nov. 2014.

GRECO, Marcelo et al. **Nonlinear positional formulation for space truss analysis**. [S.I.]: Elsevier, 2006.

HIBBELER, Russell C. **Estática: mecânica para engenharia**. 10. ed. São Paulo: Pearson, 2005.

HIBBELER, Russell C. **Estática: mecânica para engenharia**. 12. ed. São Paulo: Pearson, 2011.

HIROTOMI, Vinícius I.W. **Formulação do método dos elementos finitos para a análise de treliças tridimensionais**. 2014. 59 f. Trabalho de Conclusão de Curso (Graduação) – Bacharelado em Engenharia Civil. Universidade Tecnológica Federal do Paraná, Campo Mourão, 2014.

LACERDA, Estéfane G.M. **Análise não linear de treliças pelo método dos elementos finitos posicional**. 2014. 92 f. Dissertação (Mestrado) – Programa de Pós-Graduação em Engenharia Civil, Universidade Federal do Rio Grande do Norte. Natal, 2014. Disponível em: < http://goo.gl/o9ghq9 >. Acesso em: 5 nov. 2014.

LEGGERINI, Maria R.C.; KALIL, Sílvia B. **Apostila da disciplina de Mecânica dos Sólidos**. Faculdade de Engenharia – Pontifícia Universidade Católica do Rio Grande do Sul – PUCRS. Porto Alegre, 2010. Disponível em: < http://www.feng.pucrs.br/ professores/mregina/ENGENHARIA - Resistencia dos Materiais I - EM/ Resistencia\_I\_EM\_04\_Trelicas.pdf > Acesso em: 22 jan. 2015.

LEITÃO, Giles B. **Análise Numérica De Segunda Ordem De Pórticos Planos De Estruturas De Aço.** 2014. 120 f. Dissertação (Mestrado) - Faculdade de Engenharia Civil, Arquitetura e Urbanismo da Unicamp. Campinas, 2014. Disponível em: < http://goo.gl/MXbDLn > Acesso em: 19 out. 2015.

MACHADO, Kyssila; SILVEIRA, Adriana. **Montagem da cobertura do pavilhão de exposições**. 2012. Disponível em:

< http://estudio4tecnologia.blogspot.com.br/2012/08/obras-analogas-anhembiparque-kyssila.html >. Acesso em: 19 jan. 2015.

MAGALHÃES, João R.M.; MALITE, Maximiliano. **Treliças metálicas espaciais: alguns aspectos relativos ao projeto e à construção**. 1998. 30 f. Cadernos de Engenharia de Estruturas, São Carlos, n. 4, Escola de Engenharia de São Carlos, Universidade de São Paulo. São Carlos, 1998. Disponível em: < http://www.set.eesc.usp.br/cadernos/pdf/cee4.pdf >. Acesso em: 15 jan. 2015.

MAIOLA, C.H. **Análise teórica e experimental de treliças metálicas espaciais constituídas por barras com extremidades estampadas**. São Carlos, 1999.

Dissertação (Mestrado) - Escola de Engenharia de São Carlos, Universidade de São Paulo. Disponível em:

< http://web.set.eesc.usp.br/static/data/producao/1999ME\_CarlosHenriqueMaiola.pdf >. Acesso em: 2 set. 2015.

MASTAN2 v3.5 Versão 2 (Free, standalone version). Disponível em: < http://www.mastan2.com/download.html >

OÑATE, E., & MATIAS, W.T. **A Critical Displacement Approach for Predicting Structural Instability**. *Computers Methods in Applied Mechanics Engineering*, vol. 134, pp. 135–161. Barcelona: Elsevier, 1996. Disponível em: < http://goo.gl/yrqtJC >. Acesso em: 19 out. 2015.

PEREIRA, Anderson et al. **Otimização baseada em confiabilidade: aplicação a treliças espaciais**. Rio de Janeiro, 2007. 145p. Tese de Doutorado | Departamento de Engenharia Civil, Pontifícia Universidade Católica do Rio de Janeiro. Disponível em: < http://webserver2.tecgraf.puc-rio.br/~lfm/teses/AndersonPereira-Doutorado-2007.pdf >. Acesso em: 17 set. 2015.

PEREIRA, Orlando J. B. A. **Introdução ao método dos elementos finitos na análise de problemas planos de elasticidade**. Lisboa, 2005. Disponível em: <http://www.civil.ist.utl.pt/ae2/IMEFAPPE.pdf>. Acesso em: 16 jan. 2015.

PORTAL METÁLICA. **Execução de cobertura em treliça espacial**. Disponível em: < http://www.metalica.com.br/images/stories/Id223/maior/04coca.jpg >. Acesso em: 19 jan. 2015.

RIGOBELLO, Ronaldo. **Desenvolvimento e aplicação de código computacional para análise de estruturas de aço aporticadas em situação de incêndio**. 2011. 272 f. Tese (Doutorado) – Programa de Pós-Graduação em Engenharia de Estruturas, Escola de Engenharia de São Carlos, Universidade de São Paulo. São Carlos, 2011. Disponível em:

< http://www.teses.usp.br/teses/disponiveis/18/18134/tde-21112011- 111125/publico/2011DO\_RonaldoRigobello.pdf >. Acesso em: 20 nov. 2014.

ROSSUM, Guido V.; DRAKE JR, Fred L (editor). **Python Tutorial, Release 3.2.3**. [S.l.], 2012. Disponível em: < http://marvin.cs.uidaho.edu/Teaching/CS515/python Tutorial.pdf. >. Acesso em: 20 jan. 2015.

SANTOS, Marcelo N.; SILVEIRA, Ricardo A. M. **Análise Geometricamente Não-Linear de Treliças 2D e 3D Através do MEF.** Em: Proceedings of the XXVII Iberian Latin American Congress on Computational Methods in Engineering. 2006, Belém. Disponível em: < http://goo.gl/bHL04W >. Acesso em: 19 out. 2015.

SOUZA, Alex S.C. **Análise teórica e experimental de treliças espaciais**. 2003. 338 f. Tese (Doutorado) - Escola de Engenharia de São Carlos, Universidade de São Paulo. São Carlos, 2003. Disponível em: < http://www.teses.usp.br/teses/disponiveis/18/18134/tde-11102003-

164954/publico/AlexSander.pdf >. Acesso em: 6 dez. 2014.

SOUZA, Arnaldo N.; MALITE, Maximiliano. **Análise do projeto de estruturas metálicas espaciais: ênfase em coberturas**. 2005. 58 f. Cadernos de Engenharia de Estruturas, São Carlos, n. 7, Escola de Engenharia de São Carlos, Universidade de São Paulo. São Carlos, 2005. Disponível em:

< http://www.set.eesc.usp.br/cadernos/pdf/cee27\_27.pdf >. Acesso em: 15 jan. 2015.

VERGILIO, Sílvia R. **Método de aproximações sucessivas**. Disponível em: < http://www.inf.ufpr.br/silvia/numerico/II5.pdf >. Acesso em: 17 jan. 2015.

#### **APÊNDICE A - Montagem da matriz hessiana**

Conforme visto na revisão bibliográfica deste trabalho, a mínima energia potencial total é obtida através da derivada da expressão geral da energia total, representada pela equação (2.15).

O produto dessa operação é um sistema composto por seis vetores que representam o resíduo de forças na estrutura, ou seja, a diferença entre o vetor de forças internas e externas atuantes.

Chamando de g(y) a matriz de resíduos composta pelos seis vetores, temos a seguinte expressão:

$$
g_i(y) = \frac{\partial \Pi}{\partial y_i}
$$
 (A.1)

Sendo assim, a matriz de forças residuais toma a seguinte forma:

$$
g(y) = \begin{bmatrix} \frac{\partial \Pi}{\partial y_1} = B\varepsilon(y_1 - y_4) - F_1 = 0 = g_{11} \\ \frac{\partial \Pi}{\partial y_2} = B\varepsilon(y_2 - y_5) - F_2 = 0 = g_{21} \\ \frac{\partial \Pi}{\partial y_3} = B\varepsilon(y_3 - y_6) - F_3 = 0 = g_{31} \\ \frac{\partial \Pi}{\partial y_4} = B\varepsilon(y_4 - y_1) - F_4 = 0 = g_{41} \\ \frac{\partial \Pi}{\partial y_5} = B\varepsilon(y_5 - y_2) - F_5 = 0 = g_{51} \\ \frac{\partial \Pi}{\partial y_6} = B\varepsilon(y_6 - y_3) - F_6 = 0 = g_{61} \end{bmatrix}
$$
\n(A.2)

A matriz hessiana H relaciona forças com posição, sendo obtida através da derivada sucessiva da energia potencial total:

$$
H_{ij} = \frac{\partial^2 \Pi}{\partial y_i y_j} \tag{A.3}
$$

No entanto, tendo em mãos a primeira derivada da expressão da energia, podemos reescrever a equação (A.3) da seguinte forma:

$$
H_{ij} = \frac{\partial}{\partial y_j} \left[ \frac{\partial \Pi}{\partial y_i} \right] = \frac{\partial [g(y)]}{\partial y_j}
$$
(A.4)

Derivando cada elemento da matriz g(y) em relação a y<sub>j</sub> obtêm-se a matriz hessiana, que, por definição, é quadrada, simétrica e singular.

## A.1 DESENVOLVIMENTO DAS EXPRESSÕES

Sabendo da simetria da matriz a ser obtida, foram desenvolvidas as expressões para os elementos localizados sobre e acima da diagonal principal, ou seja, enquanto  $j \geq i$ .

Para subsidiar a sequência dos cálculos, é necessário ter em mãos a taxa de variação da deformação na direção de cada grau de liberdade dos nós 1 e 2 do elemento de treliça em análise.

A.1.1 Taxa de Variação da Deformação

**•** Derivada da deformação em relação a y<sub>1</sub> (coordenada x do nó 1):

$$
\frac{\partial \varepsilon(\mathsf{y})}{\partial \mathsf{y}_1} = \frac{\partial}{\partial \mathsf{y}_1} \left[ \frac{(\mathsf{I}^2 - \mathsf{L}^2)}{2\mathsf{L}^2} \right] = \frac{\partial}{\partial \mathsf{I}} \left[ \frac{\mathsf{I}^2 - \mathsf{L}^2}{2\mathsf{L}^2} \right] \frac{\partial \mathsf{I}}{\partial \mathsf{y}_1}
$$
\n
$$
= \frac{2\mathsf{I}}{2\mathsf{L}^2} \frac{\partial}{\partial \mathsf{y}_1} \left[ (\mathsf{y}_4 - \mathsf{y}_1)^2 + (\mathsf{y}_5 - \mathsf{y}_2)^2 + (\mathsf{y}_6 - \mathsf{y}_3)^2 \right]^{\frac{1}{2}}
$$
\n
$$
= \frac{\mathsf{I}}{\mathsf{L}^2} \frac{1}{2} (\mathsf{I}^2)^{-\frac{1}{2}} 2(\mathsf{y}_4 - \mathsf{y}_1)(-1)
$$
\n
$$
\frac{\partial \varepsilon(\mathsf{y})}{\partial \mathsf{y}_1} = \frac{1}{\mathsf{L}^2} (\mathsf{y}_1 - \mathsf{y}_4) \tag{A.5}
$$

• Derivada da deformação em relação a y<sub>2</sub> (coordenada y do nó 1):

$$
\frac{\partial \varepsilon(y)}{\partial y_2} = \frac{1}{L^2} (y_5 - y_2)(-1) = \frac{1}{L^2} (y_2 - y_5)
$$
 (A.6)

**•** Derivada da deformação em relação a y<sub>3</sub> (coordenada z do nó 1):

$$
\frac{\partial \varepsilon(y)}{\partial y_3} = \frac{1}{L^2} (y_6 - y_3)(-1) = \frac{1}{L^2} (y_3 - y_6)
$$
 (A.7)

• Derivada da deformação em relação a y<sub>4</sub> (coordenada x do nó 2):

$$
\frac{\partial \varepsilon(y)}{\partial y_4} = \frac{1}{L^2} (y_4 - y_1)(1) = \frac{1}{L^2} (y_4 - y_1)
$$
 (A.8)

• Derivada da deformação em relação a y<sub>s</sub> (coordenada y do nó 2):

$$
\frac{\partial \varepsilon(y)}{\partial y_5} = \frac{1}{L^2} (y_5 - y_2)(1) = \frac{1}{L^2} (y_5 - y_2)
$$
 (A.9)

• Derivada da deformação em relação a y<sub>6</sub> (coordenada z do nó 2):

$$
\frac{\partial \varepsilon(y)}{\partial y_6} = \frac{1}{L^2} (y_6 - y_3)(1) = \frac{1}{L^2} (y_6 - y_3)
$$
 (A.10)

Com isso, podemos reunir todos os valores encontradas em um único vetor:

$$
\frac{\partial \mathcal{E}(y)}{\partial y_1} = \frac{1}{L^2} (y_1 - y_4)
$$
\n
$$
\frac{\partial \mathcal{E}(y)}{\partial y_2} = \frac{1}{L^2} (y_2 - y_5)
$$
\n
$$
\frac{\partial \mathcal{E}(y)}{\partial y} = \begin{vmatrix} \frac{\partial \mathcal{E}(y)}{\partial y_3} = \frac{1}{L^2} (y_3 - y_6) \\ \frac{\partial \mathcal{E}(y)}{\partial y_4} = \frac{1}{L^2} (y_4 - y_1) \\ \frac{\partial \mathcal{E}(y)}{\partial y_5} = \frac{1}{L^2} (y_5 - y_2) \\ \frac{\partial \mathcal{E}(y)}{\partial y_6} = \frac{1}{L^2} (y_6 - y_3) \end{vmatrix}
$$
\n(A.11)

# A.1.2 Obtenção dos Elemento da Matriz Hessiana

•  $H_{11}$ 

$$
H_{11} = \frac{\partial^2 \Pi}{\partial y_1^2} = \frac{\partial [g_{11}(y)]}{\partial y_1} = \frac{\partial}{\partial y_1} [B\varepsilon(y_1 - y_4) - F_1]
$$
  
\n
$$
= B \left[ \frac{\partial}{\partial y_1} [\varepsilon(y_1 - y_4) - F_1] \right] = B \left[ \frac{\partial \varepsilon}{\partial y_1} (y_1 - y_4) + E(1) \right]
$$
  
\n
$$
H_{11} = B \left[ \frac{1}{L^2} (y_1 - y_4) \cdot (y_1 - y_4) + \varepsilon \right]
$$
(A.12)

$$
\bullet \quad H_{12}
$$

$$
H_{12} = \frac{\partial^2 \Pi}{\partial y_1 \partial y_2} = \frac{\partial [g_{11}(y)]}{\partial y_2} = B \left[ \frac{\partial \varepsilon}{\partial y_2} (y_1 - y_4) + \varepsilon (0) \right]
$$
  

$$
H_{12} = B \left[ \frac{1}{L^2} (y_2 - y_5) . (y_1 - y_4) \right]
$$
(A.13)

•  $H_{13}$ 

$$
H_{13} = \frac{\partial^2 \Pi}{\partial y_1 \partial y_3} = \frac{\partial [g_{11}(y)]}{\partial y_3} = B \left[ \frac{\partial \varepsilon}{\partial y_3} (y_1 - y_4) + \varepsilon (0) \right]
$$
  

$$
H_{13} = B \left[ \frac{1}{L^2} (y_3 - y_6) . (y_1 - y_4) \right]
$$
(A.14)

 $H_{14}$ 

$$
H_{14} = \frac{\partial^2 \Pi}{\partial y_1 \partial y_4} = \frac{\partial [g_{11}(y)]}{\partial y_4} = B \left[ \frac{\partial \varepsilon}{\partial y_4} (y_1 - y_4) + \varepsilon (-1) \right]
$$
  

$$
H_{14} = B \left[ \frac{1}{L^2} (y_4 - y_1) . (y_1 - y_4) - \varepsilon \right]
$$
(A.15)

 $H_{15}$ 

$$
H_{15} = \frac{\partial^2 \Pi}{\partial y_1 \partial y_5} = \frac{\partial [g_{11}(y)]}{\partial y_5} = B \left[ \frac{\partial \varepsilon}{\partial y_5} (y_1 - y_4) + \varepsilon (0) \right]
$$
  

$$
H_{15} = B \left[ \frac{1}{L^2} (y_5 - y_2) . (y_1 - y_4) \right]
$$
(A.16)

 $H_{16}$ 

$$
H_{16} = \frac{\partial^2 \Pi}{\partial y_1 \partial y_6} = \frac{\partial [g_{11}(y)]}{\partial y_6} = B \left[ \frac{\partial \varepsilon}{\partial y_6} (y_1 - y_4) + \varepsilon (0) \right]
$$
  

$$
H_{16} = B \left[ \frac{1}{L^2} (y_6 - y_3) . (y_1 - y_4) \right]
$$
(A.17)

 $\bullet$   $H_{22}$ 

$$
H_{22} = \frac{\partial^2 \Pi}{\partial y_2^2} = \frac{\partial [g_{21}(y)]}{\partial y_2} = \frac{\partial}{\partial y_2} [B\varepsilon(y_2 - y_5) - F_2]
$$
  

$$
= B \left[ \frac{\partial}{\partial y_2} [\varepsilon(y_2 - y_5) - F_2] \right] = B \left[ \frac{\partial \varepsilon}{\partial y_2} (y_2 - y_5) + \varepsilon(1) \right]
$$
  

$$
H_{22} = B \left[ \frac{1}{L^2} (y_2 - y_5) \cdot (y_2 - y_5) + \varepsilon \right]
$$
(A.18)

 $\bullet$   $H_{23}$ 

$$
H_{23} = \frac{\partial^2 \Pi}{\partial y_2 \partial y_3} = \frac{\partial [g_{21}(y)]}{\partial y_3} = B \left[ \frac{\partial \varepsilon}{\partial y_3} (y_2 - y_5) + \varepsilon (0) \right]
$$
  

$$
H_{23} = B \left[ \frac{1}{L^2} (y_3 - y_6) (y_2 - y_5) \right]
$$
(A.19)

 $\bullet$   $H_{24}$ 

$$
H_{24} = \frac{\partial^2 \Pi}{\partial y_2 \partial y_4} = \frac{\partial [g_{21}(y)]}{\partial y_4} = B \left[ \frac{\partial \varepsilon}{\partial y_4} (y_2 - y_5) + \varepsilon (0) \right]
$$
  

$$
H_{24} = B \left[ \frac{1}{L^2} (y_4 - y_1)(y_2 - y_5) \right]
$$
(A.20)

 $\bullet$   $H_{25}$ 

$$
H_{25} = \frac{\partial^2 \Pi}{\partial y_2 \partial y_5} = \frac{\partial [g_{21}(y)]}{\partial y_5} = B \left[ \frac{\partial \varepsilon}{\partial y_5} (y_2 - y_5) + \varepsilon (-1) \right]
$$
  

$$
H_{25} = B \left[ \frac{1}{L^2} (y_5 - y_2)(y_2 - y_5) - \varepsilon \right]
$$
(A.21)

$$
\bullet \quad H_{26}
$$

$$
H_{26} = \frac{\partial^2 \Pi}{\partial y_2 \partial y_6} = \frac{\partial [g_{21}(y)]}{\partial y_6} = B \left[ \frac{\partial \varepsilon}{\partial y_6} (y_2 - y_5) + \varepsilon (0) \right]
$$
  

$$
H_{26} = B \left[ \frac{1}{L^2} (y_6 - y_3) (y_2 - y_5) \right]
$$
(A.22)

 $\bullet$   $H_{33}$ 

$$
H_{33} = \frac{\partial^2 \Pi}{\partial y_3^2} = \frac{\partial [g_{31}(y)]}{\partial y_3} = \frac{\partial}{\partial y_3} [B\varepsilon(y_3 - y_6) - F_3]
$$
  

$$
= B \left[ \frac{\partial}{\partial y_3} [\varepsilon(y_3 - y_6) - F_3] \right] = B \left[ \frac{\partial \varepsilon}{\partial y_3} (y_3 - y_6) + \varepsilon(1) \right]
$$
  

$$
H_{33} = B \left[ \frac{1}{L^2} (y_3 - y_6) \cdot (y_3 - y_6) + \varepsilon \right]
$$
(A.23)

$$
\bullet \quad H_{34}
$$

$$
H_{34} = \frac{\partial^2 \Pi}{\partial y_3 \partial y_4} = \frac{\partial [g_{31}(y)]}{\partial y_4} = B \left[ \frac{\partial \mathcal{E}}{\partial y_4} (y_3 - y_6) + \mathcal{E}(0) \right]
$$

$$
H_{34} = B \left[ \frac{1}{L^2} (y_4 - y_1) . (y_3 - y_6) \right]
$$
 (A.24)

$$
\bullet \quad H_{35}
$$

$$
H_{35} = \frac{\partial^2 \Pi}{\partial y_3 \partial y_5} = \frac{\partial [g_{31}(y)]}{\partial y_5} = B \left[ \frac{\partial \varepsilon}{\partial y_5} (y_3 - y_6) + \varepsilon (0) \right]
$$
  

$$
H_{35} = B \left[ \frac{1}{L^2} (y_5 - y_2) . (y_3 - y_6) \right]
$$
(A.25)

$$
\bullet \quad H_{36}
$$

$$
H_{36} = \frac{\partial^2 \Pi}{\partial y_3 \partial y_6} = \frac{\partial [g_{31}(y)]}{\partial y_6} = B \left[ \frac{\partial \varepsilon}{\partial y_6} (y_3 - y_6) + \varepsilon (-1) \right]
$$
  

$$
H_{36} = B \left[ \frac{1}{L^2} (y_6 - y_3) . (y_3 - y_6) - \varepsilon \right]
$$
(A.26)

 $\bullet$   $H_{_{44}}$ 

$$
H_{44} = \frac{\partial^2 \Pi}{\partial y_4^2} = \frac{\partial [g_{41}(y)]}{\partial y_4} = \frac{\partial}{\partial y_4} [B\varepsilon(y_4 - y_1) - F_4]
$$
  

$$
= B \left[ \frac{\partial}{\partial y_4} [\varepsilon(y_4 - y_1) - F_4] \right] = B \left[ \frac{\partial \varepsilon}{\partial y_4} (y_4 - y_1) + \varepsilon(1) \right]
$$
  

$$
H_{44} = B \left[ \frac{1}{L^2} (y_4 - y_1) (y_4 - y_1) + \varepsilon \right]
$$
(A.27)

 $\bullet$   $H_{45}$ 

$$
H_{45} = \frac{\partial^2 \Pi}{\partial y_4 \partial y_5} = \frac{\partial [g_{41}(y)]}{\partial y_5} = B \left[ \frac{\partial \varepsilon}{\partial y_5} (y_4 - y_1) + \varepsilon (0) \right]
$$
  

$$
H_{45} = B \left[ \frac{1}{L^2} (y_5 - y_2) (y_4 - y_1) \right]
$$
(A.28)

 $\bullet$   $H_{46}$ 

$$
H_{46} = \frac{\partial^2 \Pi}{\partial y_4 \partial y_6} = \frac{\partial [g_{41}(y)]}{\partial y_6} = B \left[ \frac{\partial \varepsilon}{\partial y_6} (y_4 - y_1) + \varepsilon (0) \right]
$$
  

$$
H_{46} = B \left[ \frac{1}{L^2} (y_6 - y_3) . (y_4 - y_1) \right]
$$
(A.29)

 $H_{55}$ 

$$
H_{55} = \frac{\partial^2 \Pi}{\partial y_5^2} = \frac{\partial [g_{51}(y)]}{\partial y_5} = \frac{\partial}{\partial y_5} [B\varepsilon(y_5 - y_2) - F_5]
$$

$$
= B \left[ \frac{\partial}{\partial y_5} [\varepsilon(y_5 - y_2) - F_5] \right] = B \left[ \frac{\partial \varepsilon}{\partial y_5} (y_5 - y_2) + \varepsilon(1) \right]
$$

$$
H_{55} = B \left[ \frac{1}{L^2} (y_5 - y_2) \cdot (y_5 - y_2) + \varepsilon \right]
$$
(A.30)

 $\bullet$   $H_{_{56}}$ 

$$
H_{56} = \frac{\partial^2 \Pi}{\partial y_5 \partial y_6} = \frac{\partial [g_{51}(y)]}{\partial y_6} = B \left[ \frac{\partial \varepsilon}{\partial y_6} (y_5 - y_2) + \varepsilon (0) \right]
$$
  

$$
H_{56} = B \left[ \frac{1}{L^2} (y_6 - y_3) . (y_5 - y_2) \right]
$$
(A.31)

 $\bullet$   $H_{66}$ 

$$
H_{66} = \frac{\partial^2 \Pi}{\partial y_6^2} = \frac{\partial [g_{61}(y)]}{\partial y_6} = \frac{\partial}{\partial y_6} [B\varepsilon(y_6 - y_3) - F_6]
$$

$$
= B \left[ \frac{\partial}{\partial y_6} [\varepsilon(y_6 - y_3) - F_6] \right] = B \left[ \frac{\partial \varepsilon}{\partial y_6} (y_6 - y_3) + \varepsilon(1) \right]
$$

$$
H_{66} = B \left[ \frac{1}{L^2} (y_6 - y_3) \cdot (y_6 - y_3) + \varepsilon \right]
$$
(A.32)

#### A.2 MONTAGEM DA MATRIZ

Considerando que uma matriz simétrica obedece a relação  $H_{ij} = H_{ji}$ , já é possível montar a matriz hessiana H.

Com o intuito de melhorar a visualização da expressão, é possível fazer algumas manipulações.

As diferenças de coordenadas encontradas em todas as expressões representam o gradiente de deformação da barra, de acordo com as expressões abaixo:

$$
\nabla I = \frac{1}{2} [y_1 - y_4 \quad y_2 - y_5 \quad y_3 - y_6 \quad y_4 - y_1 \quad y_5 - y_2 \quad y_6 - y_3] \tag{A.34}
$$
\n
$$
\nabla I = \begin{bmatrix} \frac{\partial I}{\partial y_1} \\ \frac{\partial I}{\partial y_4} \\ \frac{\partial I}{\partial y_5} \\ \frac{\partial I}{\partial y_6} \end{bmatrix} = \frac{1}{L} \begin{bmatrix} y_1 - y_4 \\ y_2 - y_5 \\ y_4 - y_1 \\ y_5 - y_2 \\ y_6 - y_3 \end{bmatrix} \tag{A.35}
$$

A parcela de contribuição da deformação pode ser representada pela seguinte matriz:

$$
C = \begin{bmatrix} 1 & 0 & 0 & -1 & 0 & 0 \\ 0 & 1 & 0 & 0 & -1 & 0 \\ 0 & 0 & 1 & 0 & 0 & -1 \\ -1 & 0 & 0 & 1 & 0 & 0 \\ 0 & -1 & 0 & 0 & 1 & 0 \\ 0 & 0 & -1 & 0 & 0 & 1 \end{bmatrix}
$$
 (A.35)

Por fim, obtemos a expressão final para a montagem da matriz hessiana local de um elemento de treliça:

$$
H = B \nabla I \nabla I^T + B \varepsilon. C \tag{A.36}
$$

# **APÊNDICE B – Código fonte**

# B.1 ENTRADA DE DADOS

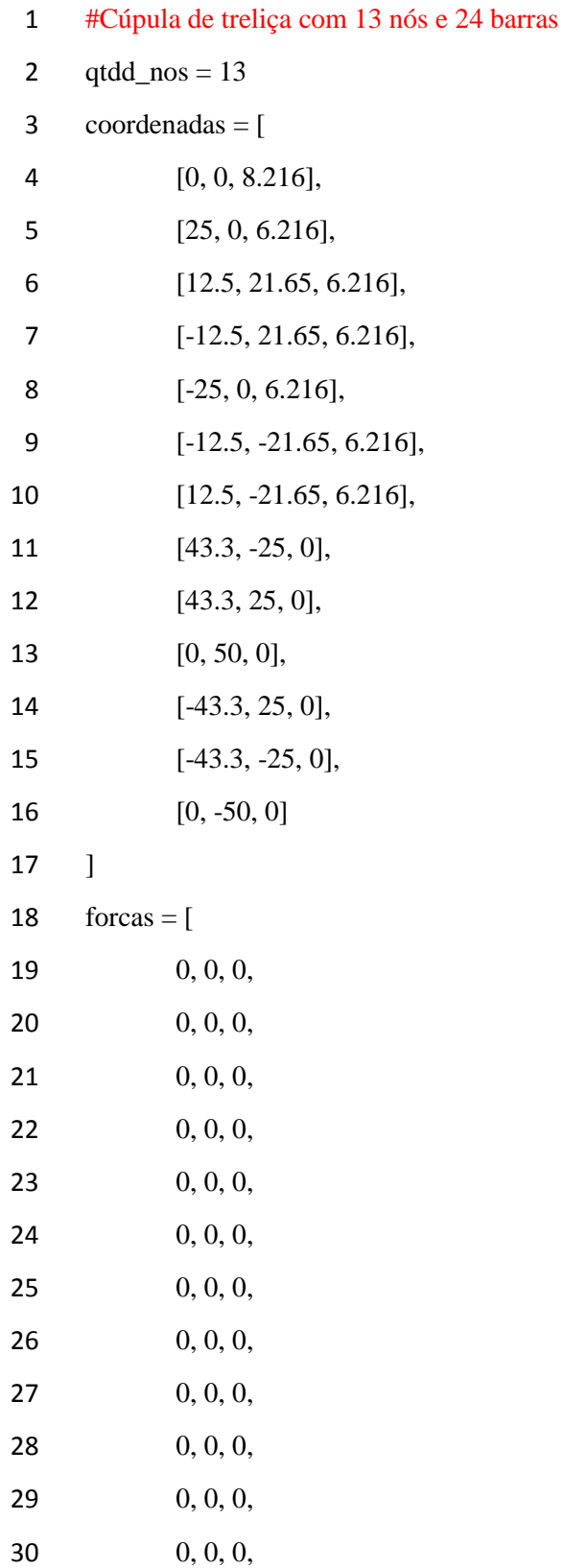

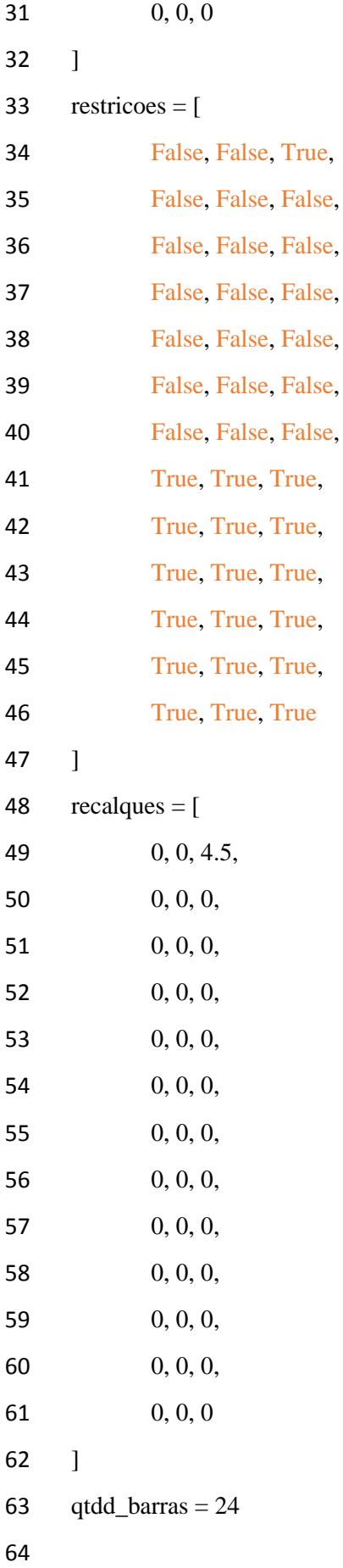

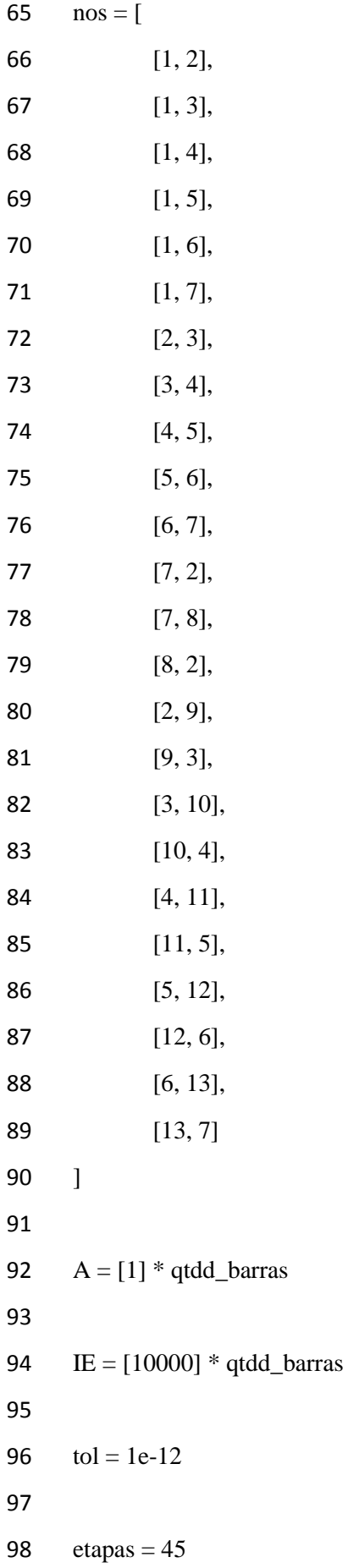

## B.2 PROCESSAMENTO

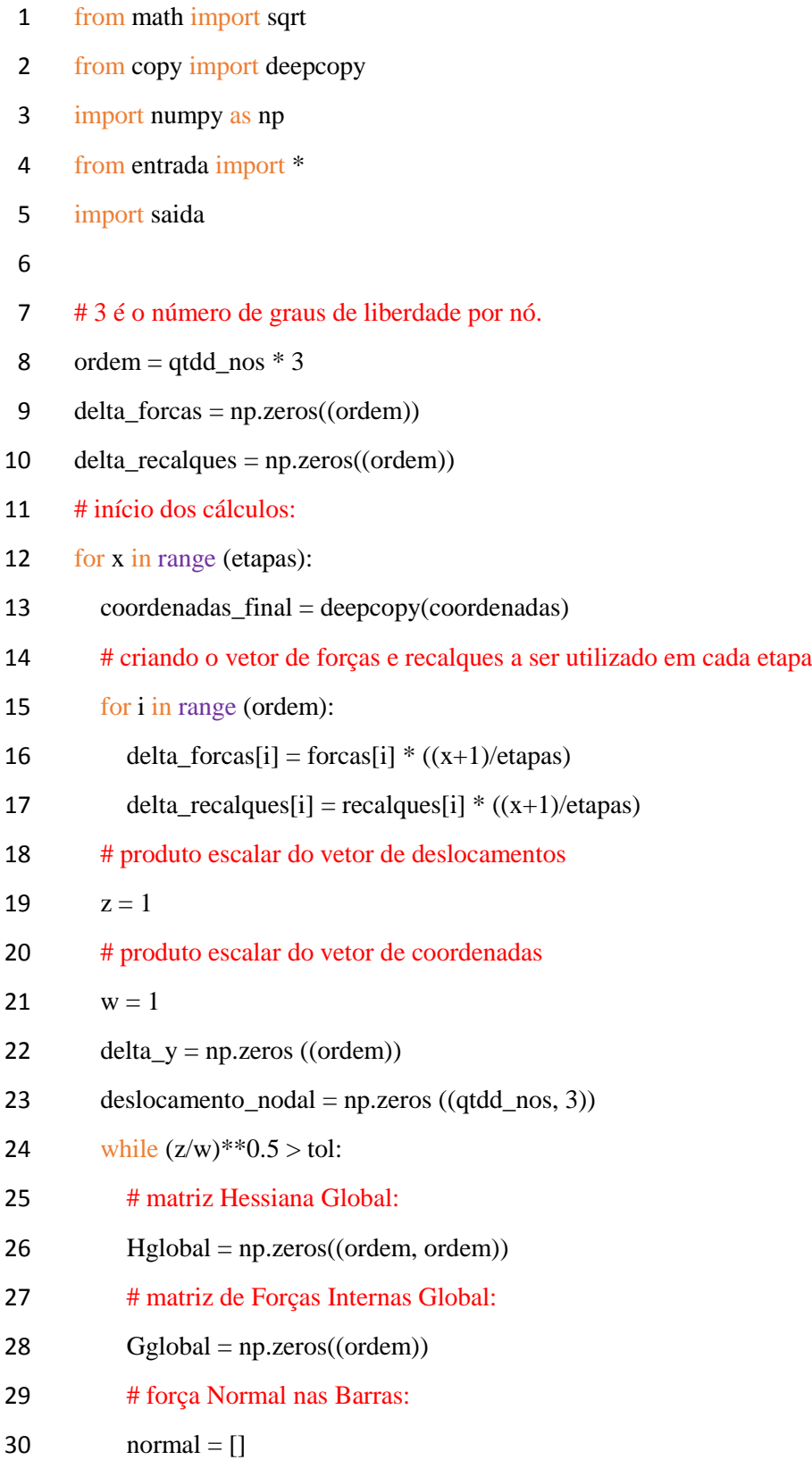

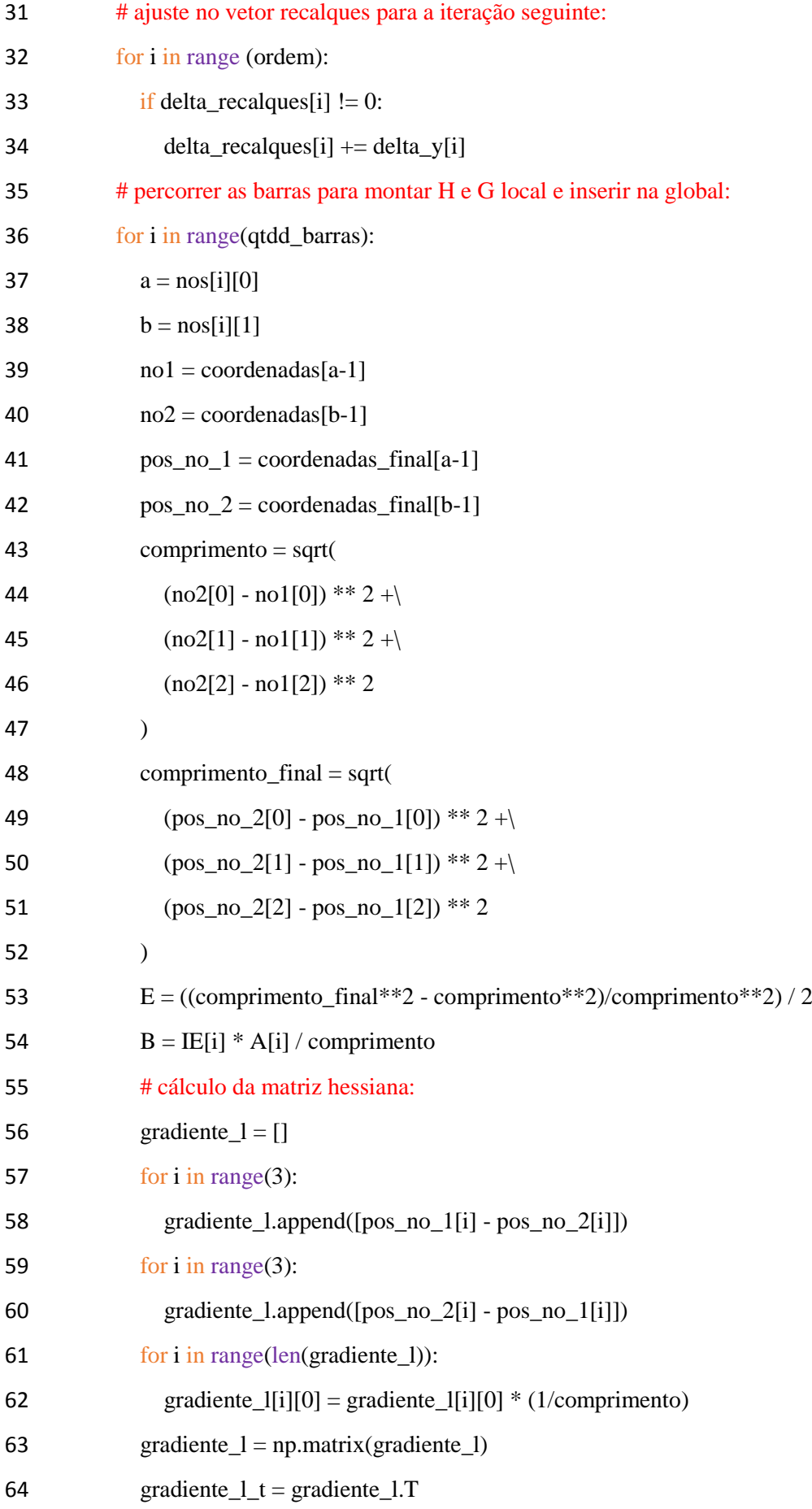

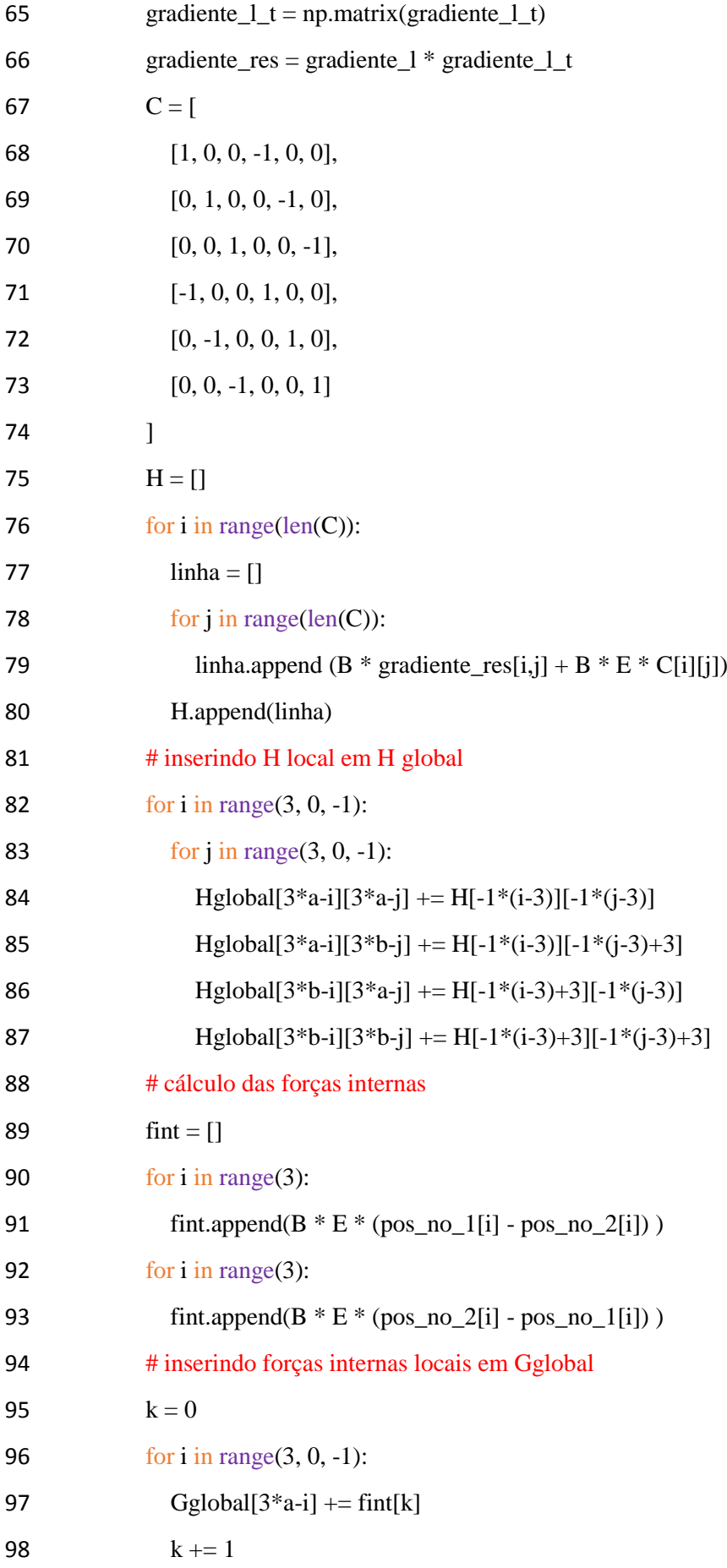

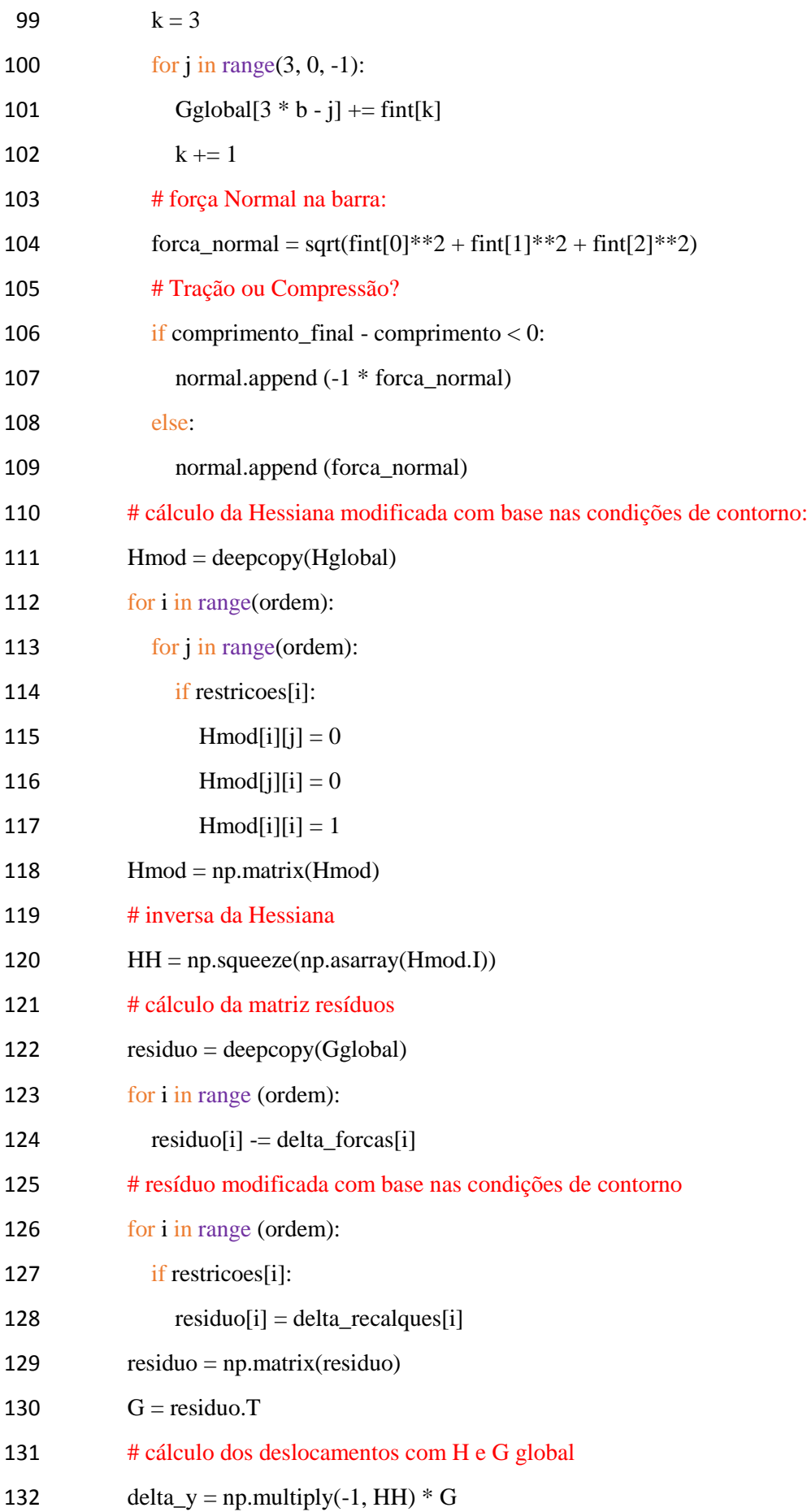

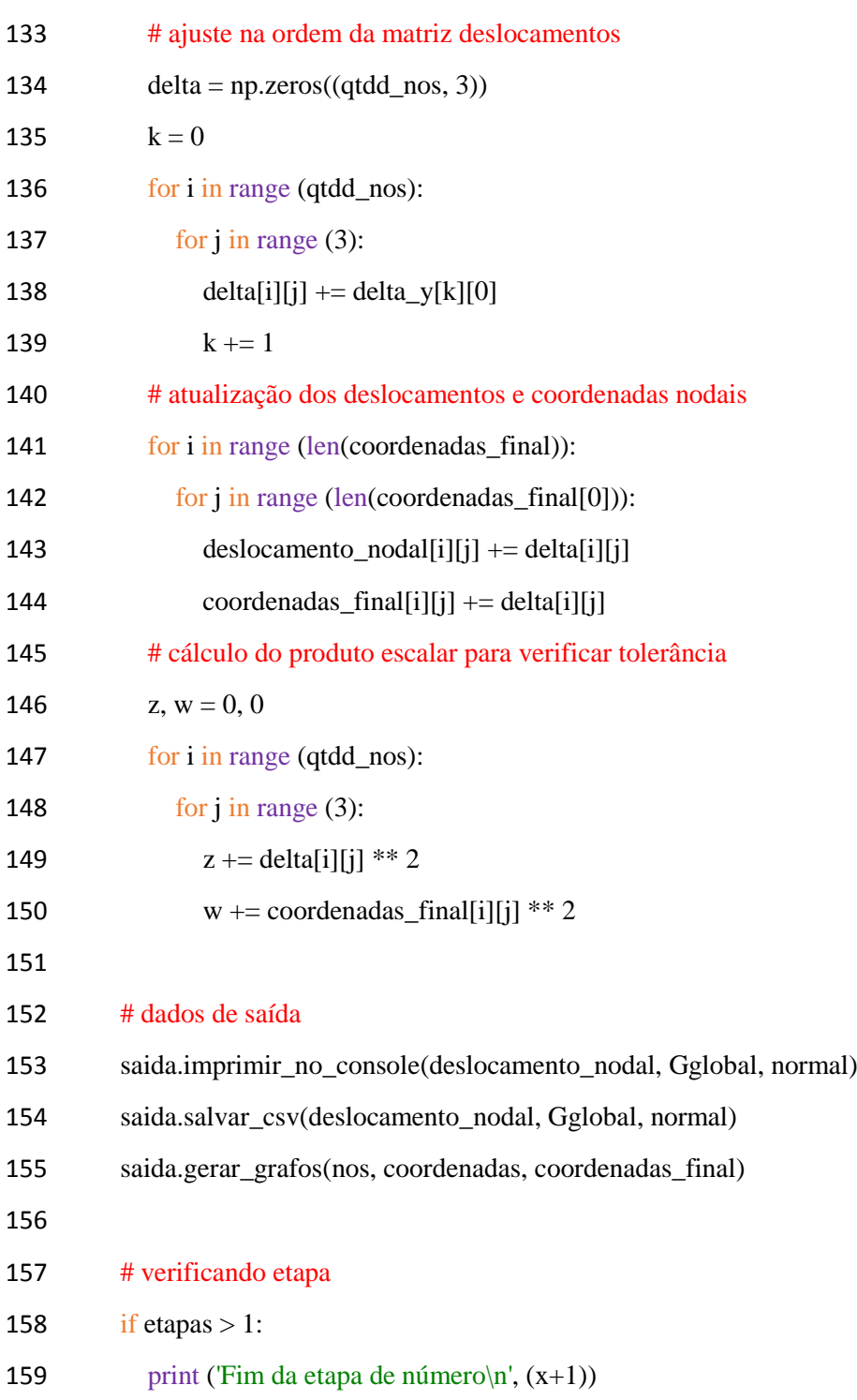

## B.3 SAÍDA DE DADOS

```
1 def imprimir_no_console (deslocamento, gglobal, normal):
 2 \text{linka} = \frac{1.1}{3} * 423 print('\nDeslocamentos Nodais:\n')
 4 print('|{:^4}|{:^11}|{:^11}|{:^11}|\n{}'.format('Nó', 'Desl. X', 'Desl. Y',
 5 'Desl. Z', linha))
 6 i = 17 for n1, n2, n3 in deslocamento:
 8 print('| {:2d} |{:10.5f} |{:10.5f} |{:10.5f} |'.format(i, n1, n2, n3))
 9 i + = 110 \lnh a = -1 * 4511 print('\nForças Globais:\n')
12 print('|{:^4}|{:^12}|{:^12}|{:^12}|\n{}'.format('Nó', 'Força X', 'Força Y',
13 'Força Z', linha))
14 i = 115 for n1, n2, n3 in zip(gglobal[::3], gglobal[1::3], gglobal[2::3]):
16 print('| {:2d} |{:11.3f} |{:11.3f} |{:11.3f} |'.format(i, n1, n2, n3))
17 i += 118 \lnh a = -1 * 19
19 print('\nForça Normal nas Barras:\n')
20 print('|{:^4}|{:^12}|\n{}'.format('Barra', 'Força', linha))
21 for i, f in enumerate(normal):
22 print(\{ :2d\} |\{ :11.3f\} |'.format(i, f)\rangle23 def salvar_csv(deslocamento, gglobal, normal):
24 \text{arquiv} = \text{open}(\text{tabelas.csv}, \text{'w'})25 arquivo.write('Deslocamentos Nodais:\n')
26 arquivo.write('Nó;Desl. X;Desl. Y;Desl. Z\n')
27 i = 128 for n1, n2, n3 in deslocamento:
29 arquivo.write('{:d};{:.5f};{:.5f}\n'.format(i, n1, n2, n3))
30 i += 131 arquivo.write(\ln\left(\frac{\ln\text{Cay}}{\ln\text{Cay}}\right)
```
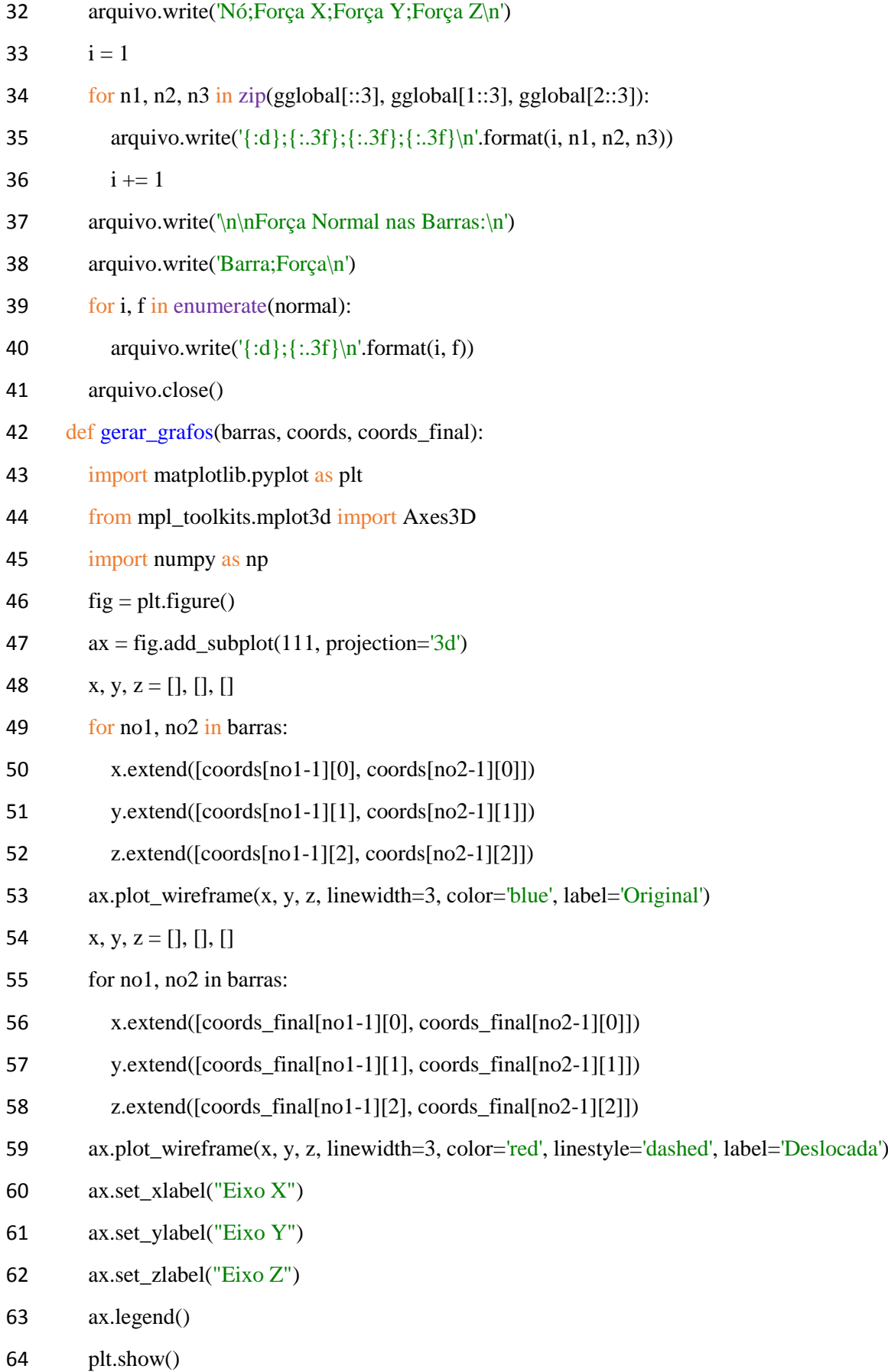